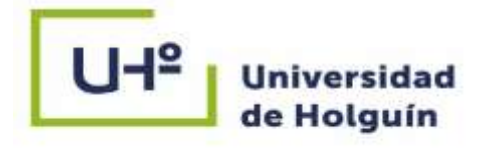

# **FACULTAD DE INGENIERÍA DEPARTAMENTO DE CONSTRUCCIONES CARRERA INGENIERÍA CIVIL**

## **PERFECCIONAMIENTO DEL EXPEDIENTE VIRTUAL DE LA ASIGNATURA OPTATIVA 2: PROYECCIÓN AUTOMATIZADA DE CARRETERAS**

**TESIS PRESENTADA EN OPCIÓN AL TÍTULO DE INGENIERO CIVIL**

**Autora: Aileen Justel Betancourt**

**Holguín 2022**

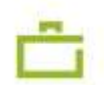

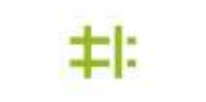

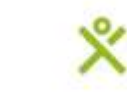

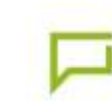

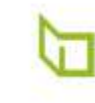

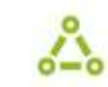

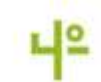

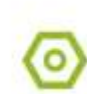

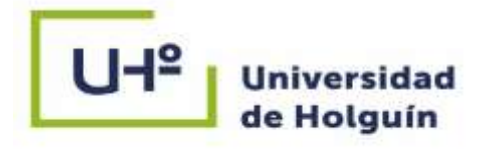

丰臣

# **FACULTAD DE INGENIERÍA DEPARTAMENTO DE CONSTRUCCIONES CARRERA INGENIERÍA CIVIL**

## **PERFECCIONAMIENTOEXPEDIENTE VIRTUAL DE LA ASIGNATURA OPTATIVA 2: PROYECCIÓN AUTOMATIZADA DE CARRETERAS**

**TESIS PRESENTADA EN OPCIÓN AL TÍTULO DE INGENIERO CIVIL**

**Autora: Aileen Justel Betancourt**

**Tutores: M.Sc. Elizabeth Rivas Freeman M.Sc. Arnaldo Bárbaro Cabrera Murruel**

**Holguín 2022**

### **DEDICATORIA**

versidad

de Holauín

⊔⊣°

- A mis padres; mi principal apoyo y fuente de consejos…
- A mi hermano; mi protector incansable, el mejor de mis maestros…
- A mi esposo; mi complemento, mi compañero de vida…
- A mis amigas; mi puerto seguro, mis chicas superpoderosas…

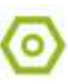

### **AGRADECIMIENTOS**

**Universidad** 

de Holguín

U⊣º

- A mi familia, por su apoyo y todos sus esfuerzos durante mi vida
- A mis tutores, por poner a mi disposición su tiempo, su experiencia y sus conocimientos
- A mis amigos, que se han preocupado y han permanecido atentos
- A los profesores, que incidieron profesional y humanamente en mi formación y a los que de una u otra forma contribuyeron en la persona que soy.

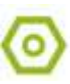

#### **RESUMEN**

⊔⊣°

La investigación que se propone, tiene como objetivo perfeccionar el expediente virtual de la asignatura Optativa 2: Proyección Automatizada de Carreteras en el Plan de estudio E de la carrera Ingeniería Civil de la Universidad en Holguín. A partir de los retos impuestos por el nuevo plan de estudio y los efectos de la pandemia Covid 19 se hace necesario optimizar la asignatura para contribuir a la formación de los ingenieros civiles en el dominio del programa informático AutoCAD Civil 3D. Dicha situación condujo a la revisión de la asignatura en el Moodle y su perfeccionamiento una vez determinadas las deficiencias que presentaba, de forma tal que permita la apropiación integrada de los contenidos y el desarrollo de las habilidades declaradas en el modelo del profesional como parte del desarrollo del proceso de enseñanza-aprendizaje-profesional. La propuesta posee 48 horas clases bajo el método de aprendizaje en proyecto, y se impartirá en el segundo semestre del tercer año de la carrera, favoreciendo la formación integral del estudiante y el desarrollo de habilidades presentes en el modelo del profesional.

Para el desarrollo del proceso investigativo se aplicaron métodos del nivel teórico, empírico y estadístico, que permitieron obtener la información tanto de las diferentes fuentes bibliográficas como de la práctica, para fundamentar la necesidad de la investigación y valorar la pertinencia del aporte realizado. Para las referencias y asentamientos bibliográficos en la tesis fue asumida la norma de la Asociación Americana de Psicología (APA en inglés).

#### **ABSTRACT**

U⊣≗

The research that is proposed, aims to improve the virtual file of the Optative 2: Proyección Automatizada de Carreteras in Plan subject in the study plan E of the Civil Engineering career of the University of Holguín. From the challenges imposed by the new study plan and the effects of the COVID 19 pandemic, it is necessary to optimize the subject to contribute to the formation of civil engineers in the domain of the AutoCAD Civil 3D computer program. This situation led to the review of the subject in the Moodle and its improvement once detected its deficiencies, so that it allows the integrated appropriation of the contents and the development of the skills declared in the professional model as part of the development as part of the of the teaching-learning-professional process. The proposal has 48 hours classes under the project learning method, and will be taught in the second semester of the third year of the career, favoring the integral training of the student and the development of skills present in the professional model.

For the development of the investigative process, methods of the theoretical, empirical and statistical level were applied, which allowed to obtain the information from both the different bibliographic sources and the practice, to base the need for research and assess the relevance of the contribution made. For the references and bibliographic settlements in the thesis, the norm of the American Psychological Association was assumed.

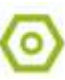

### **ÍNDICE**

INTRODUCCIÓN [...............................................................................................](#page-8-0) 1

[CAPÍTULO 1 MARCO TEÓRICO METODOLÓGICO DEL PROCESO DEL](#page-13-0)  [CURRICULAR DE LA ASIGNATURA OPTATIVA 2. PROYECCIÓN](#page-13-0)  [AUTOMATIZADA DE CARRETERAS................................................................](#page-13-0) 6

1.1 Caracterización del [proceso curricular de la asignatura Optativa 2.](#page-13-1)  [Proyección automatizada de carreteras](#page-13-1) ......................................................... 6

[1.1.1 Proceso curricular de la asignatura optativa 2. Proyección](#page-15-0)  [Automatizada de Carreteras: conceptos, leyes, y categorías. Exigencias](#page-15-0)  didácticas [....................................................................................................](#page-15-0) 8

[1.2 Diagnóstico de la asignatura Optativa 2. Proyección Automatizada de](#page-21-0)  [Carreteras, según sus concepciones metodológicas, técnicas y tecnológicas](#page-21-0)

[......................................................................................................................](#page-21-0) 14

[1.2.1 Potencialidades de la Plataforma Moodle para la virtualización de la](#page-24-0)  [asignatura Optativa 2. Proyección Automatizada de Carreteras...............](#page-24-0) 17

[1.3 Rasgos que han caracterizado la asignatura Optativa 2. Proyección](#page-29-0)  [Automatizada de Carreteras en los planes de estudio de la Ingeniería Civil](#page-29-0) 25

[1.3.1 Experiencias en el mundo proyectando viales.](#page-31-0) ................................ 27

Conclusiones parciales capítulo 1 [................................................................](#page-35-0) 31

[CAPÍTULO 2 PROPUESTA DE EXPEDIENTE PARA LA ASIGNATURA](#page-36-0)  [PROYECCIÓN AUTOMATIZADA DE CARRETERAS.....................................](#page-36-0) 32

[2.1 Conceptos básicos para el perfeccionamiento del expediente virtual de la](#page-36-1)  [asignatura Optativa 2. Proyección automatizada de carreteras desde la](#page-36-1)  estructura del expediente [virtual...................................................................](#page-36-1) 32

[2.2 Programa de la asignatura Optativa 2. Proyección Automatizada de](#page-39-0)  [Carreteras.....................................................................................................](#page-39-0) 35

**PERFECCIONAMIENTO DEL EXPEDIENTE VIRTUAL DE LA ASIGNATURA**  [2.3 Valoración de la pertinencia del expediente virtual de la asignatura optativa](#page-48-0)  [2. Proyección Automatizada de Carreteras desde la estructura del expediente](#page-48-0)  [virtual en el colectivo interdisciplinar al que pertenece](#page-48-0) ................................. 44

**OPTATIVA 2: PROYECCIÓN AUTOMATIZADA DE CARRETERAS**

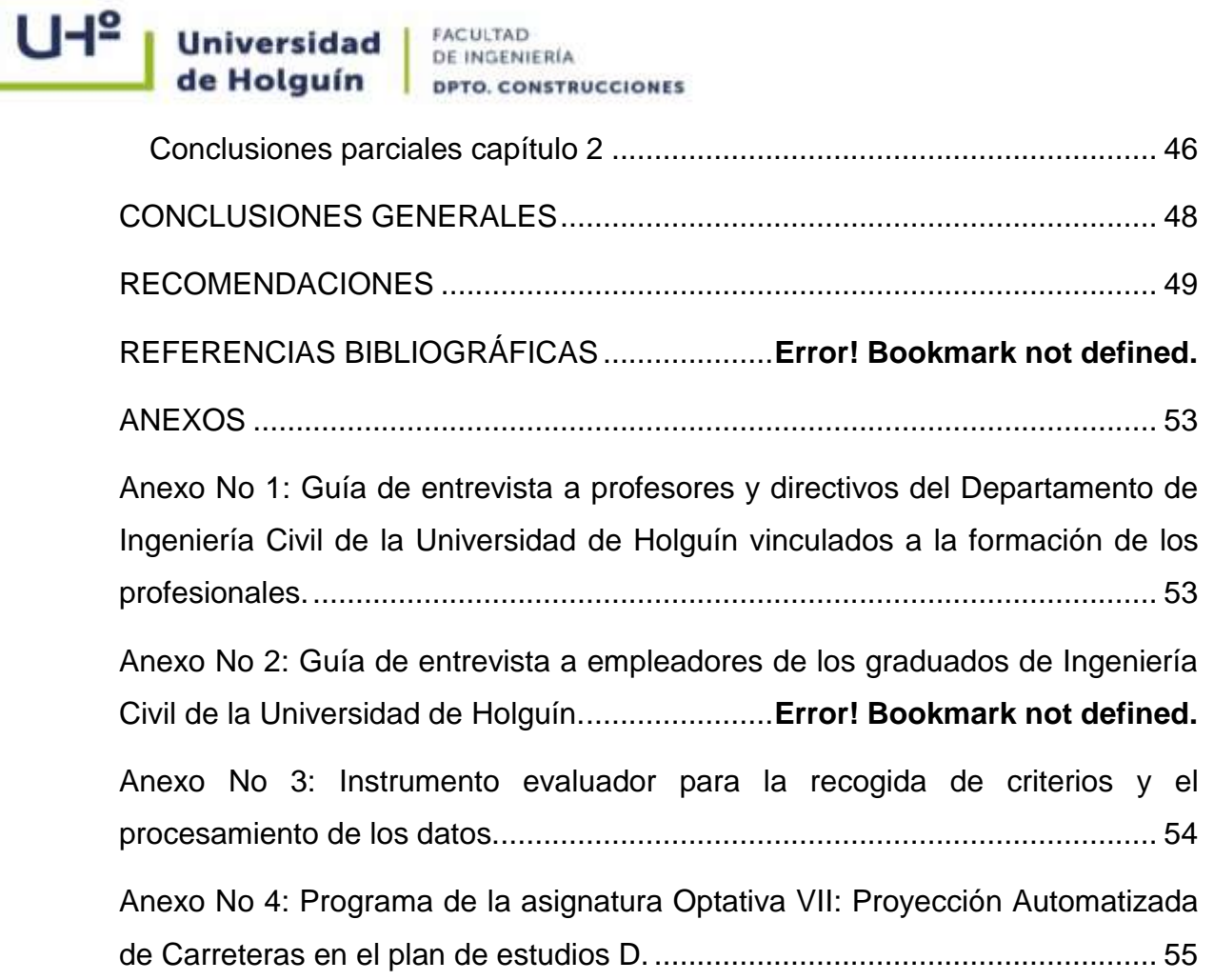

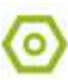

### <span id="page-8-0"></span>**INTRODUCCIÓN**

de Holauín

⊔⊣°

En el sector de la construcción ha habido diversos avances tecnológicos, especialmente, en el uso de softwares de diseño que permiten seguir eficazmente todo el curso del proyecto desde su planificación hasta la ejecución. En la actualidad cubana, se hace estrictamente necesario la optimización de recursos materiales y especialmente del recurso tiempo, por lo que es de suma importancia la formación de profesionales capaces de enfrentar con calidad y rapidez los retos a afrontar en el cumplimiento de la profesión. Las herramientas de cómputo brindan ventajas firmemente ligadas a la solución de dichos contratiempos.

La asignatura Optativa 2 Proyección Automatizada de Carreteras, en el Plan de Estudios E de la carrera de Ingeniería Civil, diseñada para la adquisición de conocimientos y habilidades para solucionar, a través de programas CAD, en este caso Civil 3D, los problemas más comunes y frecuentes en proyectos viales. Al mismo tiempo, posee una estrecha vinculación con otras disciplinas como son: Topografía, Diseño Geométrico de Obras Viales I y II, Diseño de Estructuras Viales, Conservación de Obras Viales, Tecnologías de Construcción de Obras Viales y Geotecnia, pues se ve reflejado en el software la interrelación entre muchos de los conocimientos adquiridos en las mismas y su vinculación durante la proyección de obras viales.

El Civil 3D es un potente software utilizado para el cálculo y diseño de infraestructura diversa, principalmente relacionada con el movimiento de tierras, topografía, obras viales y redes de tuberías. Es un producto de Autodesk por lo comparte muchas herramientas con AutoCAD 2D y 3D, herramienta usada por muchos ingenieros y topógrafos. Este programa permite crear diseños basados en objetos inteligentes y tridimensionales, los que están asociados para coordinarse automáticamente ante cualquier cambio introducido. Es un software de diseño, programado para capacitar a profesionales de la construcción y aportar ideas desde la concepción hasta la construcción de la obra con un enfoque coordinado y coherente.

La confiabilidad y posibilidades de aplicación del software AutoCAD Civil 3D, impone la necesidad de que los profesionales de la Ingeniería Civil adquieran los

1

#### FACULTAD DE INGENIERÍA de Holauín **DPTO. CONSTRUCCIONES**

⊔⊣°

conocimientos y habilidades necesarios para su utilización durante su vida laboral. Lo cual se encuentra favorecido por los cambios producidos en la elaboración y aplicación del nuevo plan de estudio E, donde, como parte del currículo, se incluyen asignaturas optativas que se adaptan a las necesidades de los profesionales del mundo actual. En Cuba, principalmente en las provincias orientales hay un auge de proyectos viales debido a las obras del Trasvase Este-Oeste, donde el software que se utiliza en las empresas del territorio es el AutoCAD Civil 3D por ser uno de los más modernos aplicable a esta necesidad demás de optimizar el tiempo de elaboración del proyecto.

Considerando lo antes expuesto, en la carrera de Ingeniería Civil de la Universidad de Holguín se decide como programa de la asignatura Optativa 2 Proyección Automatizada de Carreteras, en el segundo semestre, tercer año del Curso Diurno, continuar impartiendo el contenido del Software AutoCAD Civil 3D, con el objetivo de contribuir a la formación de los estudiantes en dicho programa informático.

Al realizarse un cambio en el plan de estudio y acortar el tiempo de duración de la carrera se varia los objetivos por años y por asignatura según las necesidades de cada territorio, además en el diagnostico se detectaron insuficiencias en las formas organizativas de la asignatura, por lo que se hace necesario rediseñar el currículo de la asignatura y por ende una nueva proyección de su virtualización metodológica, que permita impartirla a los estudiantes de Ingeniería Civil en la Universidad de Holguín y que al mismo tiempo dé respuesta al modelo del profesional previsto. Esta insuficiencia en la práctica permita identificar como **Problema de investigación** las limitaciones de los métodos, técnicas y tecnologías en el expediente virtual de la asignatura Optativa 2. Proyección Automatizada de Carreteras, no permite la apropiación integrada de los contenidos y el desarrollo de las habilidades declaradas en el modelo del profesional.

Se plantea como **objeto de estudio**: perfeccionamiento curricular y como **campo de acción**: el expediente virtual de la asignatura Optativa 2. Proyección Automatizada de Carreteras del Plan de estudio E en la carrera Ingeniería civil en la Universidad de Holguín.

### **PERFECCIONAMIENTO DEL EXPEDIENTE VIRTUAL DE LA ASIGNATURA OPTATIVA 2: PROYECCIÓN AUTOMATIZADA DE CARRETERAS**

U⊣≌

De acuerdo con lo anterior se define como **objetivo general**: actualizar el expediente virtual de la asignatura Optativa 2. Proyección Automatizada de Carreteras en el Plan de estudio E de la carrera Ingeniería civil en la Universidad de Holguín que permita la apropiación integrada de los contenidos y el desarrollo de las habilidades declaradas en el modelo del profesional.

Para dar cumplimiento al objetivo general se plantean como **objetivos específicos** los siguientes:

- 1. Sistematizar los fundamentos teóricos y metodológicos que sustentan el expediente virtual de la asignatura Optativa 2. Proyección Automatizada de Carreteras en el Plan de estudio E de la carrera Ingeniería Civil en la Universidad de Holguín.
- 2. Realizar el perfeccionamiento del expediente virtual de la asignatura Optativa 2. Proyección Automatizada de Carreteras en el Plan de estudio E de la carrera Ingeniería Civil en la Universidad de Holguín.
- 3. Valorar la pertinencia del diseño del expediente virtual de la asignatura Optativa 2. Proyección Automatizada de Carreteras en el Plan de estudio E de la carrera Ingeniería Civil en la Universidad de Holguín en el colectivo interdisciplinar al que pertenece.

Para cumplir el objetivo general y solucionar el problema de investigación se propone como **hipótesis**: si se realiza un perfeccionamiento del expediente virtual de la asignatura Optativa 2. Proyección Automatizada de Carreteras a través del conjunto de documentos y materiales que avalan su preparación metodológica, se podrá favorecer la apropiación integrada de los contenidos y el desarrollo de las habilidades declaradas en el modelo del profesional que exige el Plan de estudio E de la carrera Ingeniería civil en la Universidad de Holguín.

La constatación de la hipótesis, el cumplimiento de los objetivos de la investigación y la solución del problema se concretan a partir del siguiente sistema de métodos de investigación:

Métodos teóricos:

 Histórico–lógico: para revisar el marco teórico en torno al objeto y el campo de la investigación con una perspectiva que permita un análisis histórico del desarrollo de la asignatura Optativa 2. Proyección Automatizada de

3

Carreteras en el Plan de estudio E de la carrera Ingeniería civil en la Universidad de Holguín.

- Hipotético deductivo: para la elaboración de la hipótesis y la asunción de una lógica investigativa.
- Análisis síntesis: para el análisis de la información procedente de la caracterización histórica, teórico – metodológica y empírica del objeto y campo de la investigación.
- Sistémico estructural: desarrolla el análisis del objeto de estudio, tanto teórico como práctico, a través de su descomposición en los elementos que lo integran; permitirán determinar los indicadores y variables que más inciden y su interrelación como resultado de un proceso de síntesis.

Métodos empíricos:

- Análisis documental: para la búsqueda de información relacionada con la caracterización histórica, teórica y empírica del objeto de la investigación con énfasis en su campo.
- Consulta a especialistas: método empleado con la finalidad de valorar la pertinencia de la propuesta.

El **aporte** del presente trabajo radica en el perfeccionamiento del expediente virtual de la asignatura Optativa 2. Proyección Automatizada de Carreteras en el Plan de estudio E de la carrera Ingeniería civil en la Universidad de Holguín sobre bases científicas, que permita la apropiación integrada de los contenidos y las habilidades declaradas en el Modelo del Profesional que ayude a un desarrollo competente en sus esferas de actuación.

La **novedad** es el perfeccionamiento del expediente virtual de la asignatura Optativa 2. Proyección Automatizada de Carreteras del Plan de estudio E de la carrera Ingeniería Civil en la Universidad de Holguín para su posterior virtualización que favorezca el proceso de enseñanza aprendizaje.

La **actualidad** es revelada por el hecho de que la investigación responde a una de las líneas que desarrolla la Universidad de Holguín: Perfeccionamiento de los procesos educacionales. Contribuye, además, al objetivo de desarrollo sostenible 4: Garantizar una educación inclusiva y equitativa de calidad y promover oportunidades de aprendizaje permanente para todos; y su respectiva

4

#### **FACULTAD** DE INGENIERÍA de Holauín **DPTO. CONSTRUCCIONES**

meta 4.4 de la Agenda 2030, aumentar considerablemente el número de jóvenes y adultos que tienen las competencias necesarias, en particular técnicas y profesionales, para acceder al empleo, el trabajo decente y el emprendimiento. Forma parte, además, del proyecto institucional Perfeccionamiento de la didáctica de las ciencias técnicas en las carreras de Ingeniería Civil y Licenciatura en Educación Construcción.

El informe de la investigación se estructura en dos capítulos. En el primero se muestra el marco teórico referencial asociado al desarrollo del expediente virtual de la asignatura Optativa 2. Proyección Automatizada de Carreteras del Plan de estudio E de la carrera Ingeniería civil en la Universidad de Holguín. Se abordan las bases metodológicas, los antecedentes y la evolución de la misma. En el capítulo dos se realiza la propuesta del perfeccionamiento curricular de esta asignatura validado a partir de criterios de especialistas. De igual manera se incorporan las conclusiones, recomendaciones, referencias bibliográficas y anexos.

**44°** 

de Holauín

## <span id="page-13-0"></span>**CAPÍTULO 1 MARCO TEÓRICO METODOLÓGICO DEL PROCESO DEL CURRICULAR DE LA ASIGNATURA OPTATIVA 2. PROYECCIÓN AUTOMATIZADA DE CARRETERAS**

En el presente capítulo, se realiza un análisis de los rasgos que han caracterizado la Asignatura Optativa 2. Proyección automatizada de carreteras. en los planes de estudio que ha transitado la asignatura en la Universidad de Holguín y de sus concepciones metodológicas, técnicas y tecnológicas. Se precisan, asimismo, las posiciones teóricas asumidas sobre el proceso de diseño curricular, lo cual justificó la necesidad de perfeccionar dicho programa.

### <span id="page-13-1"></span>**1.1 Caracterización del proceso curricular de la asignatura Optativa 2. Proyección automatizada de carreteras**

El proceso curricular de la asignatura Optativa 2 Proyección Automatizada de Carreteras se asienta en el marco del proceso formativo universitario y se planea sobre la base de las tres dimensiones de este proceso, establecidas por Zayas (1992). Dichas dimensiones (instructiva, educativa y desarrolladora) son tres procesos, que se caracteriza por tener un fin y unas regularidades distintas, no obstante, se desarrollan a la vez y se relacionan entre si dialécticamente en un solo proceso integrador, el proceso formativo.

En primer lugar, la relación dialéctica, la cual, es consecuencia de lo que tienen en común, es decir, las propiedades que se manifiestan en el proceso formativo y, en segundo lugar, sus diferencias; las cuales le aportan al estudiante conocimientos que le servirán en las distintas etapas del cumplimiento de su profesión: el proceso educativo, en el desarrollo de la vida diaria, el instructivo en sus competencias profesionales y el desarrollador en sus potencialidades funcionales o facultativas.

La "palabra *curriculum* se utiliza a veces para hacer referencia a la programación de la formación académica en un nivel de enseñanza; para referirse a un área del conocimiento; o incluso para denotar la formación a través de una asignatura. Estas distintas acepciones de la palabra *curriculum* como "programa de estudio", como plan de estudio, desde un principio nos revela la riqueza semántica y multiplicidad de usos que tiene el término" (Castañeda, 1997. Citado por Pérez, 2020, p.7).

### **PERFECCIONAMIENTO DEL EXPEDIENTE VIRTUAL DE LA ASIGNATURA OPTATIVA 2: PROYECCIÓN AUTOMATIZADA DE CARRETERAS**

#### FACULTAD DE INGENIERÍA de Holauín **DPTO. CONSTRUCCIONES**

Según Pérez (2020) personalidades norteamericanas definen el término "como el conjunto de experiencias planificadas, proporcionadas por la escuela para ayudar a los alumnos a conseguir, en el mejor grado, los objetivos de aprendizaje proyectados, según sus capacidades y que es el esfuerzo conjunto y planificado de toda la escuela, destinado a conducir el aprendizaje de los alumnos hacia resultados de aprendizaje predeterminados. (p.7).

Castañeda (1997, citado por Pérez, 2020, p.8), hace referencia a dos conceptos vinculados al currículum y sus niveles:

- Teoría curricular: conjunto de principios, concepciones sistematizadas considerados como "saber discursivo"- "saber teórico",
- Diseño curricular: proceso de elaboración de un curriculum de estudios, que a su vez, se erige sobre fundamentos teóricos que emanan de la filosofía educativa de cada institución sobre la base de un proceso político social de un país, de los modelos epistemológicos a los que se adhiere, de las concepciones del proceso de enseñanza - aprendizaje que están en la base de la formación profesional todos los cuales deben resolverse como definiciones generalizadas del régimen académico de la institución en cuestión.
- El currículum tiene tres niveles fundamentales, estos determinan el diseño curricular en diferentes contextos, realidades y necesidades y se configuran de la manera representada en la figura 1

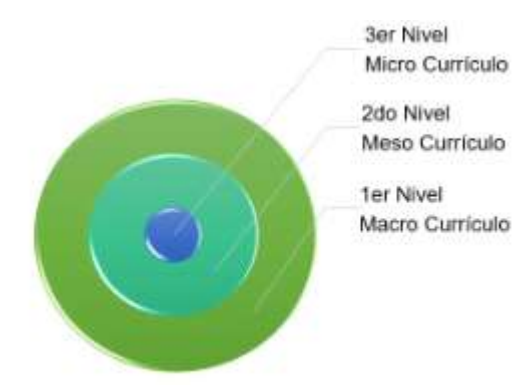

*Figura 1 Diseño curricular en los niveles del currículo*

*Fuente: Morales y Piedad (2016).*

Relación entre el diseño curricular y los programas educativos. El diseño curricular de una asignatura debe partir del diagnóstico de las

necesidades de los estudiantes a quien va dirigido. Debe responder a los

U⊣º

de Holauín

problemas que va a enfrentar el futuro profesional. Por lo que según Dorta (2015), citado por Cuervo (2019, p.25), todo programa debe:

- Indicar cuál es el modo que se espera que las intenciones sean llevadas a la práctica y el control de lo que realmente se hace.
- Plantearse lograr lo que se propone, por lo que constantemente debe ser reanalizado.
- Tener la necesaria flexibilidad para la investigación, para ser posible trasladar a la práctica los nuevos cambios teóricos.
- Ser dinámico, reflejando el movimiento de los componentes del proceso.
- Ser un medio mediante el cual el profesor aprenda el desempeño metodológico de trazar las estrategias pedagógicas

## <span id="page-15-0"></span>**1.1.1 Proceso curricular de la asignatura optativa 2. Proyección Automatizada de Carreteras: conceptos, leyes, y categorías. Exigencias didácticas**

En este sub-epígrafe se presenta un sistema de referentes que ofrecen sustento a la investigación, esencialmente asociados a conceptos, leyes y categorías que son afines a la elaboración del diseño curricular del programa de la asignatura Optativa 2 Proyección Automatizada de Carreteras

El hilo conductor para el perfeccionamiento del proceso curricular del programa de estudio la asignatura Optativa 2 Proyección Automatizada de Carreteras para estudiantes de la carrera de Ingeniería Civil, se respalda en las leyes de la didáctica establecidas por Zayas (1992). La primera ley denominada por este autor responde a "Relaciones del proceso docente-educativo con el contexto social" (p.71) y la segunda ley la designa "Relaciones internas entre los componentes del proceso docente-educativo" (p.76).

La primera ley establece "…la relación entre el proceso docente-educativo y la necesidad social. El vínculo que se establece entre el proceso docente-educativo con la sociedad, en que el papel dirigente lo tiene lo social" (Zayas, 1992, p. 72). Existe una relación directa entre las necesidades que plantea el avance tecnológico mundial con la actualización de los programas docentes para el desarrollo de aptitudes necesarias para el desempeño de la actividad profesional. La asignatura Optativa 2 Proyección Automatizada de Carreteras

8

#### **FACULTAD** DE INGENIERÍA de Holauín **DPTO. CONSTRUCCIONES**

**UHº** 

que imparte como contenido fundamental el software AutoCAD Civil 3D, es una consecuencia a la necesidad actual de avanzar junto con las tecnologías mediante el aprendizaje de programas informáticos con el fin de optimizar al máximo el tiempo y los recursos materiales y humanos en obras viales.

Sobre las "Relaciones internas entre los componentes del proceso docenteeducativo" como segunda ley de la didáctica, Zayas plantea "cada unidad organizativa del proceso docente-educativo, como sistema, debe preparar al estudiante para enfrentarse a un tipo de problema y resolverlo. La organización del proceso en cada asignatura se hará en correspondencia con los distintos tipos o familias de problemas que en el contexto de esa asignatura se enfrentará el escolar. A partir de los problemas esta segunda ley establece las relaciones entre los componentes que garantizan que el estudiante alcance el objetivo, que sepa resolver los problemas. Y se formula por medio de la triada, objetivo, contenido y método (forma y medio)" (Zayas, 1992, p. 76).

Esta segunda ley, supone tener una orientación relativa a los conceptos básicos de estos componentes no personales del proceso de enseñanza-aprendizaje (objetivo, contenido, método, forma, medio y evaluación).

El primer paso para el perfeccionamiento del programa de la asignatura, se toma como referencia la definición de *problema profesional*, Cuervo (2019) plantea que se "Considera la situación que presenta un objeto y que genera en alguien una necesidad. Es decir, es la escasez de aprendizaje del sujeto en relación con el contexto social" (p.26). A partir de estas necesidades de aprendizaje, se derivan los objetivos como categoría rectora del proceso de enseñanzaaprendizaje.

Según Zayas (1992) "El *objetivo* es la categoría de la didáctica que expresa el modelo pedagógico del encargo social, contiene las aspiraciones, los propósitos que la sociedad pretende formar en las nuevas generaciones, tanto los que se vinculan directamente con el dominio del contenido: los instructivos, como aquellos aspectos más esenciales, que son consecuencia de procesos más trascendente: los desarrolladores y educativos. Y apunta "Al analizar el objetivo (instructivo) apreciamos en él una habilidad que contiene la acción que el estudiante debe mostrar si realmente llega a alcanzar el objetivo. El objetivo

9

# de Holauín

U⊣º

**FACULTAD** DE INGENIERÍA **DPTO. CONSTRUCCIONES** 

incluye, además, el conocimiento asociado a la habilidad y toda una serie de precisiones en cuanto al nivel de asimilación o independencia, profundidad o esencia, generalidad o sistematicidad, entre otras, de dichos conocimientos y habilidades" (p.76).

En el contexto de la formación profesional, Aníbal, A, Cruz, M y Ronquillo, L (2020), definen el objetivo como "Un modelo pedagógico del encargo social que refleja los propósitos, metas y aspiraciones a alcanzar por el trabajador en formación inicial o continua que indican las transformaciones graduales que se deben producir en su manera de sentir, pensar y actuar" (p.68).

Para González (2009), citado por Urbina (2019). "los objetivos son fines o propósitos previamente concebidos como proyecto abierto o flexible, que guían la actividad de profesores y alumnos para alcanzar las transformaciones en los estudiantes. Como expresión del encargo social que se plantea a la escuela reflejan el carácter social del proceso de enseñanza. Así sirven, de vehículo entre la sociedad y la institución educativa. De forma general en el objetivo deben evidenciarse las habilidades a lograr (acciones y operaciones), los conocimientos, acciones valorativas, la condiciones en que ocurrirá la apropiación (nivel de asimilación, medios a utilizar, entre otros). Además debe cumplir con las funciones que permitan determinar el contenido. Ha de ser orientador y valorativo. Sus funciones determinan aspectos tales como el contenido, orientación y la valoración" (p.26).

Según Aníbal, A, Cruz, M y Ronquillo, L (2020) "El contenido está conformado por los conocimientos (saber), las habilidades (hacer) y los valores profesionales (ser, estar, convivir) que caracterizan a una determina disciplina de área básica o técnica profesional. (p.73)

Una condición esencial para la comprensión del concepto de método, como componente del proceso pedagógico, es la asunción de su definición como categoría filosófica. Desde este punto de vista "el método se puede caracterizar como una forma de asimilación de la actividad, tanto en el plano teórico como en el práctico, que parte de las regularidades del movimiento del objeto estudiado" (MINED-ICCP, 1984, p.247).

#### FACULTAD DE INGENIERÍA de Holauín **DPTO. CONSTRUCCIONES**

⊔⊣°

Diferentes autores han definido el concepto de método en el contexto del proceso de enseñanza-aprendizaje. Para Zilberstein (2009) "el método constituye el sistema de acciones que regula la actividad del profesor y los estudiantes, en función del logro de los objetivos, atendiendo a los intereses y motivaciones (…) y a sus características particulares" (p.223). Las definiciones estudiadas, permiten identificar rasgos esenciales que caracterizan a los métodos en el proceso de enseñanza-aprendizaje, entre estos debe significarse:

- Los métodos responden a la interrogante de cómo se desarrollará el proceso para alcanzar el objetivo formulado, empleando el contenido que ha sido determinado.
- Expresan la configuración interna del proceso y manifiestan la vía, el camino, para desarrollarlo.
- Constituyen el sistema de acciones que regula la actividad de los docentes y los estudiantes en función del logro de los objetivos, atendiendo a los intereses, motivaciones y características particulares de los últimos.
- La manifestación del método, durante la ejecución de las actividades docentes se da en el orden, la secuencia y la organización interna de dicha ejecución.

En relación directa con los métodos*,* la necesidad de la utilización de los *medios de enseñanza* en el proceso de enseñanza-aprendizaje se fundamenta igualmente por otras disciplinas científicas como la Filosofía y la Psicología. En tal sentido, desde el punto de vista filosófico, uno de los argumentos más importantes "…es el que sostiene que el conocimiento humano sigue una trayectoria que va de la imagen concreta sensible al pensamiento abstracto y de ahí a la imagen más profunda e integra y multilateral del objeto, como imagen pensada" (Zilberstein & Collazo, 2009, pp.337-338). Asimismo, son numerosas las investigaciones realizadas que muestran, desde la perspectiva psicológica, la importancia de los medios en el proceso de enseñanza-aprendizaje por la estimulación que estos producen a diferentes procesos psíquicos.

Los medios de enseñanza, según González (1986), han sido definidos de muchas maneras, unos teniendo en cuenta sus funciones pedagógicas, otros más preocupados por su naturaleza física. La autora refrenda su importancia al asumirlos como "un componente esencial del proceso de adquisición de

11

#### **FACULTAD** DE INGENIERÍA de Holauín **DPTO. CONSTRUCCIONES**

**44°** 

conocimientos, habilidades, hábitos y convicciones de los cuales no podemos prescindir" (p.46). Los medios de enseñanza son "distintas imágenes y representaciones de objetos y fenómenos, que se confeccionan especialmente para la docencia (MINED, citado por González, 1986, p.47).

Los medios de enseñanza según Lic. Alina González Hourruitine (2012) son los componentes del proceso de enseñanza-aprendizaje que actúan como vía de comunicación y sirven de soporte de los métodos de enseñanza para lograr los objetivos planteados (¿con qué enseñar?).

Los medios de enseñanza se pueden clasificar de diversas maneras, como: la etapa generacional, la amplitud de su uso, el grado de objetividad, la vía de percepción empleada, sus características materiales y sus funciones didácticas. Esta última es la más utilizada porque es amplia y operativa, la cual comprende los siguientes tipos: de transmisión de la información, de entrenamiento, de experimentación, de programación de la enseñanza y de control del aprendizaje. Entre los medios de enseñanza tradicionales, se deben destacar: la pizarra, los libros de texto, fotografías, láminas, hojas didácticas, documentos, filmes, grabaciones, gráficos, guías metodológicas, discos, carteles, mapas y diapositivas. Dentro de los medios de enseñanza, devenidos de las TIC (tecnologías de la información y las comunicaciones), que pueden ser usados en el proceso de enseñanza-aprendizaje se encuentran: las pizarras interactivas, software (de diferentes tipos), presentaciones electrónicas, enciclopedias electrónicas, libros electrónicos, juegos interactivos, consultores, traductores, diccionarios, tutoriales, video-conferencias, entre otros.

Para los medios de enseñanza virtuales la principal forma de acceder es mediante dispositivos electrónicos (ordenadores, tabletas, teléfonos celulares) y la Internet a través de las plataformas interactivas, entre las que se destacan entornos virtuales de aprendizaje (ambientes educativos virtuales), tal es el caso de Moodle, plataforma interactiva utilizada en la universidad de Holguín.

Debido a la necesidad e importancia de los medios de enseñanza en el proceso pedagógico y considerando sus características. Se puede señalar que:

 Facilitan el proceso educativo debido a que brindan apoyo material hacia la comprensión del contenido, complementando al método.

## **PERFECCIONAMIENTO DEL EXPEDIENTE VIRTUAL DE LA ASIGNATURA OPTATIVA 2: PROYECCIÓN AUTOMATIZADA DE CARRETERAS**

**UH<sup>2</sup>** 

- Hacen más preciso la obtención del contenido incorporado en los programas y de esta forma mejorar la calidad del trabajo.
- Proporcionan mayor motivación durante el desarrollo del proceso, al estimular a los estudiantes.

Las *formas de organización* uno de los componentes operacionales (dinamizadores) del proceso de enseñanza-aprendizaje han sido excesivamente abordadas por los pedagogos y didactas cubanos (Ginoris, Addine y Turcaz, 2009; Álvarez, 1992; Castellanos et al., (2005); Silvestre & Zilberstein, 2000; Addine & Recarey, 2002; Fuentes, 2002). Castellanos et al. (2005), señala que las *formas de organización* son "…un elemento muy polémico dentro del proceso de enseñanza-aprendizaje, pues se discute a menudo si constituye parte del proceso o si solamente conforma el "marco organizativo" del mismo, como algunos le llaman. Esta doble condición le confiere singularidad a su estudio y caracterización, pues se trata de un componente de naturaleza especial al contener a los demás y propiciar u obstaculizar el adecuado desarrollo de los mismos" (p.63). Es necesario considerar a Zilberstein (2009), que: "hoy la concepción de forma de organización debe (…) incorporar a esta categoría lo que las Tecnologías de la Información y las Comunicaciones (TIC) traen (…) como retos al proceso de enseñanza-aprendizaje" (p.229). Luego de citar algunas de sus aplicaciones (entornos virtuales, intercambio mediante correo electrónico, lista de discusión, chat, servicio de noticias, audio y videoconferencias), el autor, añade que si éstas se utilizan de forma creadora pueden ser también "…formas importantes que permiten organizar en estas nuevas condiciones, el enseñar y el aprender." (p.229).

La mayoría de los pedagogos cubanos reconocen la *evaluación* como un componente particular del proceso de enseñanza-aprendizaje. Según González (2009): "La evaluación del aprendizaje, como caso particular de la evaluación, se puede definir en términos genéricos como la actividad cuyo objetivo es la valoración del proceso y resultados del aprendizaje de los estudiantes, a los efectos fundamentales de orientar y regular la enseñanza y contribuir al logro de las finalidades de la formación" (p.434).

### **PERFECCIONAMIENTO DEL EXPEDIENTE VIRTUAL DE LA ASIGNATURA OPTATIVA 2: PROYECCIÓN AUTOMATIZADA DE CARRETERAS**

#### FACULTAD DE INGENIERÍA de Holauín **DPTO. CONSTRUCCIONES**

U⊣≗

Con un punto de vista metodológico, la evaluación, puede definirse como un proceso que "…se basa en la obtención de información (evidencias) representativa del estado de desarrollo del proceso en un momento determinado, especialmente referido al aprendizaje individual y grupal de los estudiantes; evidencias que se someten a la interpretación y comprensión de la realidad para emitir juicios de valor, que conducen a la toma de decisiones y de reorientación, cuyo propósito esencial es el mejoramiento de la calidad de la educación" (Álvarez, citada por González, Recarey & Addine, 2009, p.159).

### <span id="page-21-0"></span>**1.2 Diagnóstico de la asignatura Optativa 2. Proyección Automatizada de Carreteras, según sus concepciones metodológicas, técnicas y tecnológicas**

Al realizar a un diagnóstico previo se observa que la asignatura Proyección Automatizada de Carreteras encuentra planificada solo en formato PowerPoint, la misma carecía de la correcta estructura que deben presentar las conferencias (cantidad de horas clases, sumario, bibliografía, etc.) y clases prácticas (objetivo, bibliografía, sistema de tareas docentes, recomendaciones metodológicas para la autopreparación e indicaciones para la evaluación). Compuesta por 54 horas clases distribuidas en 24 horas de conferencias, 24 horas de clases prácticas y 8 horas talleres. Estas formas de organización no son las más adecuadas para impartir este tipo de contenido, donde se debe reducir la cantidad de horas de conferencias y aumentar la cantidad de horas de laboratorios de manera que la asignatura tenga más horas prácticas que teóricas.

#### **Estructura de una clase**

TIPOS DE CLASES (RM 210 de 2007)

- Conferencia,
- Clase práctica,
- Seminario,
- Clase encuentro,
- Práctica de laboratorio y
- Taller.

CONFERENCIA

## **PERFECCIONAMIENTO DEL EXPEDIENTE VIRTUAL DE LA ASIGNATURA OPTATIVA 2: PROYECCIÓN AUTOMATIZADA DE CARRETERAS**

# de Holauín

⊔⊣°

FACULTAD DE INGENIERÍA **DPTO. CONSTRUCCIONES** 

Tiene como objetivo principal la transmisión a los estudiantes de los fundamentos científico-técnicos más actualizados de una rama del saber con un enfoque dialéctico-materialista, mediante el uso adecuado de métodos científicos y pedagógicos, de modo que les ayude en la integración de los conocimientos adquiridos y en el desarrollo de las habilidades y valores que deberán aplicar en su vida profesional (Artículo 107 de la RM 210).

### CONFERENCIA. ESTRUCTURA INTRODUCCIÓN

Debe ser breve, con elevado nivel de precisión, debiéndose establecer los nexos de continuidad entre los contenidos que se han abordado en clases anteriores, los que conocen los estudiantes por su experiencia personal y/o profesional y los nuevos que se impartirán. En esta parte es importante que se logre una elevada motivación del estudiante sobre la materia que se pretende abordar y se declaren y socialicen él o los objetivos.

### CONFERENCIA.ESTRUCTURA DESARROLLO

Se deben exponer los contenidos en orden lógico, con un elevado rigor científico y metodológico, apoyándose en un sistema de métodos, y medios que potencien la generación y solución de situaciones polémicas, que fomenten la oposición lógica, la crítica fundamentada, la revelación de diversidad de criterios y puntos de vistas de un mismo fenómeno o problema y la diversidad de literatura donde puede profundizarse cada uno de los aspectos abordados. Es conveniente que el docente realice resúmenes parciales cuando lo considere oportuno para dejar claro ideas esenciales y presupuestos teóricos necesarios para la comprensión de los aspectos que serán abordados posteriormente, lo cual pudiera facilitar el establecimiento de relaciones entre los contenidos, para la integración de los mismos cuando se requiera.

#### CONFERENCIA.ESTRUCTURA CONCLUSIONES

Se deben realizar las generalizaciones teóricas, prácticas y metodológicas que permitan revelar la síntesis de lo tratado y la utilidad para el desempeño profesional, lo cual se pudiera lograr mediante esquemas, mapas conceptuales, gráficos, tesis esenciales, entre otros recursos.

CLASE PRÁCTICA

#### FACULTAD DE INGENIERÍA de Holauín **DPTO. CONSTRUCCIONES**

Tiene como objetivos fundamentales que los estudiantes ejecuten, amplíen, profundicen, integren y generalicen métodos de trabajo característicos de las asignaturas y disciplinas que les permitan desarrollar habilidades para utilizar y aplicar, de modo independiente, los conocimientos (Artículo 109 de la RM 210) Como parte de la preparación para la clase práctica los estudiantes deben recordar o buscar las ideas teóricas necesarias tratadas en otros tipos de clases u orientadas en la guía.

CLASE PRÁCTICA. Guía de preparación

• Objetivo

⊔⊣°

- Bibliografía de consulta
- Sistema de tareas docentes (puede incluir las posibles a desarrollar en la clase práctica).
- Recomendaciones metodológicas para la autopreparación previa.
- Indicadores para la evaluación.

### CLASE PRÁCTICA. ESTRUCTURA INTRODUCCIÓN

Se deben recordar los métodos de trabajo generales y particulares que será necesario tener en cuenta para el cumplimiento de las tareas planificadas, se debe comprobar el nivel de preparación que han logrado los estudiantes en dependencia de la comprensión y utilización eficiente de la guía previa y se deben orientar el o los objetivos de la clase.

#### CLASE PRÁCTICA. ESTRUCTURA DESARROLLO

Se deben ofrecer precisiones metodológicas sobre la manera de proceder en el cumplimento de las tareas, el trabajo individual y colectivo, las exigencias para la exposición de los resultados y los indicadores para la evaluación. A continuación, se procederá al trabajo independiente de los estudiantes acorde con las precisiones dadas, potenciando el aprendizaje desarrollador. Se recomienda ir constatando el desempeño de los estudiantes en su trabajo por quipos o individualmente, de acuerdo a como se organizó la actividad, que le permitirá ir obteniendo informaciones para evaluar a cada estudiante, para ello se tendrá en cuenta el dominio del algoritmo de trabajo, la aplicación de los conocimientos y los resultados alcanzados.

CLASE PRÁCTICA. ESTRUCTURA CONCLUSIONES

### **PERFECCIONAMIENTO DEL EXPEDIENTE VIRTUAL DE LA ASIGNATURA OPTATIVA 2: PROYECCIÓN AUTOMATIZADA DE CARRETERAS**

**UHº** 

Se realiza una generalización de los métodos de trabajo utilizados en el cumplimiento de las tareas, se realiza la valoración del cumplimiento de los objetivos, destacando logros y dificultades, pidiendo criterios a los estudiantes y potenciando la autoevaluación y la coevaluación. Se debe finalmente establecer un plan de medidas de acuerdo a los resultados obtenidos, que puede incluir la profundización teórica en la literatura, investigar en la escuela o institución de práctica la solución de las problemáticas tratadas, así como orientar tareas que posibiliten atender diferenciadamente el desarrollo de los estudiantes.

### <span id="page-24-0"></span>**1.2.1 Potencialidades de la Plataforma Moodle para la virtualización de la asignatura Optativa 2. Proyección Automatizada de Carreteras**

Moodle fue creado por Martin Dougiamas en el año 2000. Basando su diseño en las ideas del constructivismo en pedagogía que afirman que el conocimiento se construye en la mente del estudiante en lugar de ser transmitido sin cambios a partir de libros o enseñanzas, y en el aprendizaje cooperativo. Un profesor que opera desde esta óptica estimula en el estudiante un ambiente centrado, el cual ayuda a formar el conocimiento con base en sus habilidades propias en lugar de simplemente publicar y transmitir la información que se considera que deben conocer.

Esta herramienta fue diseñada para ayudar al profesor a crear fácilmente cursos en línea de calidad. Estas son de gran utilidad, pues brindan, a profesores y a estudiantes la posibilidad de crear y recibir, respectivamente, cursos virtuales (educación a distancia o educación en línea), o el uso de un espacio en línea que dé apoyo a la presencialidad (aprendizaje semipresencial). La plataforma Moodle ha sido traducido en 75 idiomas.

Una de las ventajas es permitir la interacción grupal, al mismo tiempo que permite la conversación privada entre los estudiantes. Es un medio ideal para llevar a cabo evaluaciones del curso; en este caso el docente prepara una serie de preguntas y las plantea durante la realización del encuentro con sus estudiantes. Todos los participantes responden y, al mismo tiempo, pueden hacer observaciones sobre los comentarios expresados por los demás compañeros. Todos los participantes pueden contribuir simultáneamente mientras el sistema los identifica automáticamente y al finalizar aparece una

### **PERFECCIONAMIENTO DEL EXPEDIENTE VIRTUAL DE LA ASIGNATURA OPTATIVA 2: PROYECCIÓN AUTOMATIZADA DE CARRETERAS**

17

(o

#### FACULTAD DE INGENIERÍA de Holauín **DPTO. CONSTRUCCIONES**

transcripción del encuentro. No obstante, es necesario resaltar que estas herramientas solamente pueden ser utilizadas conectados a Internet.

El Moodle, es uno de los entornos Virtual de Enseñanza Aprendizaje de libre difusión más difundido hasta el momento y cuenta con casi todas las utilidades de otras herramientas de esta finalidad. Se pueden destacar potencialidades tales como:

- Posibilidad de trabajar en 75 idiomas y capacidad para soportar gran cantidad de usuarios trabajando a la vez dentro del mismo entorno.
- Contiene prestaciones que se consideran prioritarias para la enseñanza superior: Foro, agenda, chat, wikis, lecciones estructuradas, tablón de noticias, difusión de videos en streaming, tablón de documentos y recursos Web, mensajería instantánea entre participantes, control de cambios recientes, herramienta de búsqueda en los diferentes módulos y compatibilidad con objetos de aprendizaje previamente diseñados y estandarizados.
- Funciona sin modificaciones en sistemas operativos Unix, Linux, FreeBSD, Windows, Mac OS X, NetWare y todos aquellos sistemas que soportan PHP, incluidos la mayoría de los proveedores de alojamiento Web.
- Posee un paquete básico con grandes posibilidades, pero día a día se desarrollan módulos nuevos con nuevas herramientas (también de software libre) que permiten mejorar sensiblemente su rendimiento y posibilidades.
- Actualmente cuenta con el apoyo de entidades, que tienen sus Campus Virtuales soportados en ella, como el Dpto. de Matemáticas de la Universidad de York, el Comwall Collage, la Universidad nacional de Colombia, la Universidad Rovira i Virgilio o la Universidad Jaime I de Castellón (España). También han confiado en ella iniciativas de formación de adultos como la U3A University 3rd Age de Reino Unido, o el SENA (Servicio Nacional de Aprendizaje). Además, habría que añadir que la entidad más grande de formación universitaria a nivel mundial, Open University de Reino Unido con más de 250.000 estudiantes, ha decidido incorporar moodle como su herramienta de Campus Virtual.

### **Estructura mínima para la confección de un curso virtual (pregrado).**

**En el espacio de bienvenida deben estar presentes los siguientes elementos:**  (No debe ser muy amplio, pero si debe contemplar:

- 1. Una **imagen** (animada o no) que tenga relación con el curso**.**
- 2. Una **breve descripción del curso**

de Holauín

⊔⊣°

3. El **nombre de los profesores que imparten la asignatura y sus respectivos contactos**.

**Información general del curso**: En este espacio se agruparán varios elementos que son generales de todo el curso, no debe faltar lo siguiente:

- 4. **Descripción general del curso** (programa de la asignatura). Se sugiere que no sea en pdf, sino que utilicen algún recurso de Moodle (Libro o página) donde se incorporen los elementos esenciales del programa como: contenidos a tratar, objetivos a alcanzar, sistema de evaluación, bibliografía, así como otros elementos que Ud. considere necesario.
- 5. **Guía didáctica del curso**. Este es un recurso indispensable para el estudiante y que debe contemplar la estructura que se presenta en el anexo 1 para estos puedan trabajar con ella de una forma offline; se sugiere crearla en formatos que facilite su descarga e impresión (PDF o DOC). Ud. puede optar por tener una guía a nivel del curso o por cada uno de los temas. En cualquiera de las dos formas debe cumplir con la estructura.
- 6. **Espacios para el intercambio**: (presentación ante el grupo y aclaración de dudas generales del curso). Como mínimo se proponen:
- Foro "Novedades"; que tiene la función de un tablón de anuncios digital, en el que sólo el profesor puede publicar.
- Foro "Preguntas y respuestas"; es el más adecuado cuando se requieran respuestas a una pregunta en particular.
- Chat; permite a los participantes de un curso Moodle mantener conversaciones en tiempo real de manera síncrona. Es una manera útil de obtener un mayor conocimiento de otros participantes, temas de debate, etc. El modo de uso de un chat es diferente a los foros, que son asíncronos.

22

**UHº** 

de Holauín

7. **Glosario**: Estará disponible a lo largo del curso para que sea consultado cuando se desee. Servirá además como base para el desarrollo de otras actividades y para contribuir a hipermediatizar el contenido de cada tema en los recursos: Página, Lección y Libro.

#### **Estructura de cada una de las unidades o temas del curso:**

- 8. **Orientaciones del tema**: (orienta al estudiante sobre todo lo que podrá estudiar en la unidad, debe ser redactado con cuidado y según lo previsto en el curso y que está reflejado en la guía didáctica. Normalmente en estas orientaciones debe quedar claro para el estudiante qué objetivos debe vencer y qué problemas estará resolviendo para que, al culminar la unidad o tema, valore por sí mismo si ha resuelto los problemas y si se ha apropiado del contenido.
- 9. **Recursos educativos**: (Son los CONTENIDOS del tema, se pueden desarrollar mediante: Lección; Página; Archivo o Libro). Se recomienda desarrollar el contenido en recursos de Moodle como la página o la lección y hacerlo con textos que muestren las esencias de dicho contenido, agregando imágenes, gráficos y esquemas que faciliten su comprensión, así como enlaces al resto de los recursos (documentos, videos, audiciones, presentaciones, diaporamas, etc.) a los que pueden acceder para profundizar en las diferentes aristas del contenido que se estudia.
- 10.**Actividades de aprendizaje**: Área donde Ud. Puede hacer uso de herramientas de la web 2.0 para la colaboración síncrona y asíncrona (Chat, Foro, Wiki, etc.) con sus estudiantes para propiciar el aprendizaje a través de la interacción entre estudiantes y estudiantes-profesor. Recomendarles que sólo utilicen las necesarias y las que implemente debe darle un buen seguimiento para que los estudiantes no se sientan abandonados.

También se pueden incorporar actividades de:

- Análisis;
- Indagación;
- Resolución de problemas;
- Elaboración y
- Aplicación.

### **PERFECCIONAMIENTO DEL EXPEDIENTE VIRTUAL DE LA ASIGNATURA OPTATIVA 2: PROYECCIÓN AUTOMATIZADA DE CARRETERAS**

**UHº** 

de Holauín

- 11.**Actividades de evaluación y/o autoevaluación**: Área donde Ud. expondrá las actividades diseñadas para que el estudiante se autoevalúe o Ud. pueda evaluarlo. Debe quedar claro que estas actividades son específicamente para comprobar los objetivos de la unidad y que pueden influir en la evaluación final del estudiante. Deben estar en correspondencia de las actividades previstas en la guía didáctica. Puede hacer uso de las actividades que nos ofrece la plataforma como: Tarea; Taller; Cuestionario, entre otras de las actividades de la plataforma a su consideración.
- 12.**Bibliografía**: (General del curso y/o por temas). Este es el espacio donde se colocan los materiales digitales (documentos, videos, audiciones, presentaciones, diaporamas, etc.) a los que se podrá acceder para profundizar los contenidos tratados en la unidad. Solo se deberá subirlos al EVEA si no se encuentran disponibles en el repositorio institucional o cualquier otro medio de la red o la universidad.

### **Anexo 5.1. Estructura de la guía didáctica**

**1 - Denominación de la Guía didáctica** y presentación de los autores.

**2- Temario:** Estructura de la asignatura por Módulos (o Temas) y de las Unidades Didácticas (UD) que los integran (visión general del curso).

**3- Introducción general:** Presenta el curso (asignatura), su importancia para la profesión,…

Entre los aspectos a contemplar están: a) **Objetivos generales:** de la asignatura.

b) **Conocimientos previos y habilidades:** requeridos para estudiar la asignatura.

c) **Recomendaciones:** para el aprendizaje

d) **Criterios generales de evaluación:** Cómo serán las evaluaciones parciales y finales del curso (asignatura).

**4- Orientaciones para el estudio de las unidades:** Se plantea el título de las Unidades o Módulos y **se formulan las orientaciones**. La estructura recomendada Unidad es:

- a) **Título:** de la UD.
- b) **Objetivos específicos de la unidad:** deben redactarse de forma clara y sencilla.

c) **Introducción de la unidad:** Importancia de la UD.

## **PERFECCIONAMIENTO DEL EXPEDIENTE VIRTUAL DE LA ASIGNATURA OPTATIVA 2: PROYECCIÓN AUTOMATIZADA DE CARRETERAS**

d) **Orientaciones para el estudio. Actividades que contemplen situaciones de aprendizaje:** Es la parte más importante de la guía didáctica y la que requiere mayor creatividad y dedicación por parte de los profesores que la elaboran. Contiene actividades (ejercicios, tareas, análisis, preguntas, interpretaciones, mapas conceptuales, resúmenes, tablas, búsquedas, ... Las actividades estarán directamente relacionadas con los objetivos específicos de la unidad y es la que requiere mayor creatividad y dedicación por parte de los profesores que la elaboran. También se pueden presentar algunos conceptos, actividades resueltas, metodologías de trabajo y contenidos que el profesor considere necesario, entre otros aspectos.

- e) **Resumen:** principales aspectos tratados en la unidad.
- f) **Ejercicios de autoevaluación.**

de Holauín

**44°** 

g) **Información sobre la próxima unidad didáctica.**

**5- Bibliografía general:** deben aparecer citadas las obras fundamentales que sirvieron de referente para la escritura de la guía ordenadas alfabéticamente. La principal bibliografía para la escritura de la guía es el texto básico o las fuentes de información básica, esto no excluye que se utilicen otros **materiales complementarios**.

**6- Soluciones a los ejercicios de autoevaluación:** Se dan las respuestas y se recomienda que se comenten muy brevemente las mismas.

### <span id="page-29-0"></span>**1.3 Rasgos que han caracterizado la asignatura Optativa 2. Proyección Automatizada de Carreteras en los planes de estudio de la Ingeniería Civil**

La carrera de Ingeniería Civil desde sus inicios ha transcurrido por cinco planes de estudios, los cuales han ido perfeccionándose continuamente en función de las necesidades de cada etapa:

- Plan de Estudio A: Dividido en dos partes, la primera fue aprobada en julio de 1977 y puesta en práctica a partir del curso 1977-1978 hasta 1981-1982, la segunda parte fue aprobada en julio de 1978, aplicándolos a partir del curso 1978-1979. (Colectivo de Autores, 2007). En este plan de estudio no existía la asignatura Proyección Automatizada de Carreteras
- Plan de Estudio B: Es resultado del continuo proceso de mejoramiento, el Plan de Estudio A se transformó en el Plan B, el cual, comienza a implantarse en el curso

### **PERFECCIONAMIENTO DEL EXPEDIENTE VIRTUAL DE LA ASIGNATURA OPTATIVA 2: PROYECCIÓN AUTOMATIZADA DE CARRETERAS**

#### **FACULTAD** DE INGENIERÍA de Holguín | **DPTO. CONSTRUCCIONES**

⊔⊣°

1982-1983 hasta 1989-1990. (Colectivo de Autores, 2007). En este plan de estudio no existía la asignatura Proyección Automatizada de Carreteras

- Plan de Estudio C: El proceso de análisis del Plan de Estudio anterior reveló, entre otras cosas, que sus egresados poseían una buena preparación teórica, se adaptaban correctamente a las condiciones concretas de la producción, contaban con buenos resultados en el desarrollo de habilidades prácticas y profesionales y un conocimiento incipiente de la computación. Sin embargo, entre otras necesidades, había que incrementar la habilidad en el manejo de la computación como herramientas de trabajo, lo cual en comparación con las competencias actuales que se necesitan para operar con los programas informáticos resulta limitado, pero como elemento significativo hay que reconocer que creó las bases esenciales para para poder, de una forma gradual, asimilar las exigencias de la digitalización en el diseño y gestión de los proyectos de obras viales que hoy imponen los softwares de diseño. El Plan de Estudios C comienza a aplicarse en el curso 1990 -1991 hasta 1998-1999 y se trata de promover la adquisición de habilidades prácticas y profesionales. Específicamente sobre al objeto nos ocupa, relativo a la enseñanza de la informática en función de las necesidades que como ingeniero se les exigía, lo que representó un salto cualitativo en la formación de este profesional de la construcción. (Colectivo de Autores, 2007)
- Plan de Estudio Cʹ: Puesto en práctica durante el Curso 1999-2000 hasta 2009- 2010 llamado Plan C Perfeccionado (o Plan C'), donde ya existe la asignatura (Proyecto y Construcción de Carreteras y Puentes (API-IX). Lo cual crea una necesidad de la utilización de un software que facilite y disminuya el tiempo de realización de los proyectos viales. Se introduce, SFTCAR y luego AutoCAD Land
- En el Plan de estudio D: Se comienza a aplicar a partir del curso escolar 2010- 2011 hasta 2018-2019 donde se reconoce que un Ingeniero Civil debe tener la habilidad de diseñar, proyectar, planificar, gestionar y administrar los proyectos de implementación de dichas soluciones, y desarrollar, además, actividades de conservar estructuras construidas o producir construcciones a pie de obra; lo mismo en el campo de las edificaciones que en viales; por lo tanto, se hace necesario preparar a un técnico capaz de cumplir con este deber social. En este plan de estudio se imparte, dentro del proyecto integrador, el programa AutoCAD

### **PERFECCIONAMIENTO DEL EXPEDIENTE VIRTUAL DE LA ASIGNATURA OPTATIVA 2: PROYECCIÓN AUTOMATIZADA DE CARRETERAS**

#### FACULTAD DE INGENIERÍA de Holguín **DPTO. CONSTRUCCIONES**

**UHº** 

Land en el periodo de tiempo desde el curso 2010-2011 hasta que el curso 2014- 2015 donde comienza a impartirse el software AutoCAD Civil 3D dentro de la asignatura Optativa 7: Proyección Automatizada de Carretera y el cual debe ponerse en práctica para la realización del Proyecto Integrador No.5 o Proyecto de una obra vial.

 La asignatura Proyección Automatizada de Carreteras pasa de ser Optativa 7 a ser Optativa 2 y sigue impartiendo el programa AutoCAD Civil 3D en el actual Plan de estudio E puesto en práctica a partir del curso 2019-2020, dicho curso fue extendido debido a la crisis epidemiológica mundial provocada por el Covid-19 y en el que se tomaron una serie de medidas para evitar el retraso del curso escolar. Se implementó una educación hibrida en la que estudiantes y profesores debían continuar con el curso escolar a pesar del confinamiento, lo que trajo como consecuencia el uso imprescindible de los medios de enseñanza virtuales y la utilización de la plataforma Moodle como principal apoyo para la difusión de conferencias, clases prácticas y evaluaciones. A partir de este momento se hace prácticamente obligatorio el expediente virtual de cada una de las asignaturas.

#### <span id="page-31-0"></span>**1.3.1 Experiencias en el mundo proyectando viales.**

Un software de diseño de carreteras está equipado con una colección de características que automatizan cada paso del diseño.

La recolección de datos, el contorneado, el modelado del terreno, el diseño del sitio y las cantidades de movimiento de tierras se realizan automáticamente. Diseño de alcantarillas y pasillos, capas de drenaje, muros y barandillas, rotondas, alineaciones, etc., todo se hace rápidamente. Su papel es simplemente alimentar los detalles y dejar que la computadora se haga cargo. La mayoría también permitirá la personalización para capturar mejor las complejidades involucradas en la imposición de los proyectos. Es importante destacar que el diseñador de carreteras tiene un control total sobre los datos de diseño relevantes y tiene acceso constante a la información del proyecto.

#### Autodesk InfraWorks 360 (Editors Choice)

Infraworks 360 es un software de diseño de la lista del equipo de desarrollo de Autodesk. Desde el cálculo de cantidades de materiales dentro de áreas de interés especificadas (AOI) hasta el modelado de túneles paramétricos, pasando por la realización de ediciones precisas de perfiles e incluso la mejora de las vistas del

### **PERFECCIONAMIENTO DEL EXPEDIENTE VIRTUAL DE LA ASIGNATURA OPTATIVA 2: PROYECCIÓN AUTOMATIZADA DE CARRETERAS**

# de Holauín

⊔⊣°

FACULTAD DE INGENIERÍA **DPTO. CONSTRUCCIONES** 

contorno del terreno, InfraWorks funciona como un encanto. El programa también ofrece cualidades poco comunes como la gestión de diseño sin fisuras, el retraso de la regeneración automática del diseño para una modificación eficiente de la línea central de la carretera y la manipulación dinámica del terreno. Tiene una curva de aprendizaje muy pronunciada.

#### Bentley OpenRoads Designer

Bentley OpenRoads es un software de diseño de carreteras. Basado en Bentley Inroads, uno de los programas pioneros en este ramo, Bentley OpenRoads aporta la coherencia que puede faltar en los modelos más nuevos. Es similar al software InfraWorks 360 en cierto sentido. Por ejemplo, puede procesar fácilmente modelos de superficie complejos para proyectos de carreteras que requieran características topográficas avanzadas. El desarrollo de la plantilla gráfica incorporada es también tan interactivo e intuitivo como sus rivales. En el diseño de las alineaciones, el programa facilita la obtención de las coordenadas adecuadas sin necesidad de duplicar los diseños de las carreteras. Permite diseñar proyectos de acuerdo a las limitaciones del terreno y del sitio. Sus capacidades 3D son las mejores y permiten una rápida visualización de la sección transversal, así como la visualización en tiempo real del flujo de trabajo de diseño.

#### Site3D

Site3D es uno de los programas de diseño de carreteras más fáciles de usar. Es muy rápido en la producción de los elementos esenciales del diseño preliminar, tales como rotondas, pasarelas, desagües y cruces. Las visualizaciones 3D realistas, los flujos de trabajo en tiempo real claros, los cálculos eficientes y precisos (BIM está incorporado). Site3D también permite métodos de entrada variados para que pueda trabajar exactamente de la forma que desee y alimentar todos los requisitos de su proyecto de carretera. Y en el caso de no encontrar soluciones como diseñador el soporte de software actúa rápidamente con una solución personalizada. En general, el software mejora la productividad, hace que las tareas de diseño sean más agradables y simplifica el trabajo incluso en grandes proyectos.

#### **RoadEng**

#### FACULTAD DE INGENIERÍA de Holauín **DPTO. CONSTRUCCIONES**

**44°** 

RoadEng produce magníficos diseños donde sea que se desplieguen. En el diseño de caminos rurales, carreteras, carreteras de recursos, intermediarios, carreteras nacionales, caminos forestales o intercambios de autopistas, RoadEng tiene resultados impecables. No es un software complicado y requiere un esfuerzo mínimo para acostumbrarse a él. El flujo es impresionante desde la conceptualización hasta el final, incluyendo el cálculo de las cantidades de movimiento de tierras y la creación de alineaciones horizontales/verticales. La interactividad en tiempo real significa que usted ve los datos instantáneamente y cambia el diseño, si es necesario, sin perder tiempo. El diseño geométrico de la carretera se simplifica gracias a la interfaz gráfica de usuario intuitiva y a los diseños personalizables. Cree en 3D al mismo tiempo que comparte y muestra sus diseños gracias al amplio generador de informes multitrama. AutoCAD Civil 3D

AutoCAD Civil 3D es un software o programa, el cual permite llevar a cabo procesos de diseño y de documentación, en cuanto diferentes proyectos de ingeniería civil, los cuales pueden resistir flujos de trabajo en términos de BIM, es decir Building Information Modeling por sus siglas en inglés o Modelado de información de construcción.

En este sentido, es un software que ofrece la posibilidad de hacer que los procesos tengan mayor coherencia, a generar respuestas más rápidas ante cualquier cambio y a ver el rendimiento de cada proyecto de mejor manera.

Cabe destacar, Civil 3D fue diseñado por Autodesk y todos los elementos se encuentran relacionados, esto permite que una vez se hagan modificaciones en los objetos, de forma automática el diseño cambia y los datos en cualquier tabla o perfil son calculados una vez más. Se trata de una gran ventaja, ya que de esta manera es posible hacer cualquier cambio en un proyecto, sin tener que rehacerlo o empezar desde cero.

Características de AutoCAD Civil 3D

 Cuenta con un gran conjunto de estilos CAD específicos de varios países, para así poder cumplir con las respectivas exigencias en términos de dibujo y de los documentos para las obras civiles.

29

- Incluye herramientas que hacen más simples los procesos en cuanto al BIM, además de agilizar las diferentes acciones que tienen que ver con el diseño y la ejecución de cambios.
- Permite automatizar tareas para que el flujo de trabajo adquiera velocidad y ofrece la posibilidad de valorar posibles escenarios.
- Permite analizar la viabilidad y el impacto que pueden tener las infraestructuras,
- Permite reducir el tiempo en la creación del proyecto y facilita la creación de informes al respecto.
- También optimiza los procesos de colaboración entre el diseño civil y estructural. En cuanto a sus principales funcionalidades, estas consisten en:
- Funciones de análisis geoespacial: estas ofrecen la asistencia necesaria para los procesos de documentación de los estudios de planificación.
- Red de tuberías en carga: en este caso AutoCAD Civil 3D hace uso de herramientas que han sido optimizadas, para generar diseños y presentaciones de redes de tuberías de presión, con un gran nivel de eficiencia, por ejemplo, la brújula 3D y la composición basada en perles.
- Dynamo para Civil 3D: en este caso hace uso del entorno de scripts visuales de Dynamo, con el objetivo de desarrollar rutinas que lleven a la automatización. Esto en cuanto a las tareas vinculadas al diseño que resultan iterativas o repetitivas y de esta manera, logra el aceleramiento de los flujos de trabajo.
- Funciones de diseño de tránsito y raíles: consiste en un conjunto de herramientas para diseñar en el ámbito del tránsito y raíles, tiene que ver con perfiles, espirales, peraltes, alineaciones, entre otros.
- Funciones de creación topográfica: estas aceptan diversos datos de superficie, por ejemplo, LIDAR, SHP, DEM, entre otros.
- Diseño de puentes: esta función permite la coordinación de los flujos de trabajo en cada una de las disciplinas que incluyen los proyectos para el diseño de puentes, logrando un mayor nivel de eficiencia.
- Modelado de obra lineal: permite la creación de modelos avanzados, para el diseño de carreteras y autopistas, así como otros sistemas necesarios para el transporte.

- Collaboration for Civil 3D: se trata del acceso a los archivos de Civil 3D, a través de accesos directos tanto a datos como a referencias externas y desde distintas empresas o ubicaciones. Con el mayor nivel de seguridad y en un ambiente de datos usual.
- Connector for ArcGIS: esta función permite lograr la rapidez del flujo de datos entre ArcGIS y Civil 3D.

### <span id="page-35-0"></span>**Conclusiones parciales capítulo 1**

- El análisis bibliográfico de la literatura extranjera y en el contexto cubano evidencia el nivel de actualidad y de aplicación práctica del software de Autodesk AutoCAD Civil 3D en el diseño de obras viales, en el Plan de Estudio E. El análisis de los fundamentos teóricos y metodológicos que sustentan el desarrollo de la asignatura Optativa 2: Proyección Automatizada de Carreteras permitió establecer el estado actual de la temática, definir el problema particular de investigación, plantear los objetivos y tareas necesarias para su solución.
- El estudio realizado, con el uso de métodos como la revisión de documentos, la encuesta y la entrevista, en las que se incluyeron graduados de Ingeniería Civil, profesores y directivos de esta carrera en la Universidad de Holguín y empleadores de los graduados de dicha universidad, demostró la necesidad de continuar desarrollando acciones formativas en pregrado y postgrado para el dominio del programa AutoCAD Civil 3D por su nivel de actualidad y de aplicación en el diseño de obras viales.

**UHº** 

## <span id="page-36-0"></span>**CAPÍTULO 2 PROPUESTA DE EXPEDIENTE PARA LA ASIGNATURA PROYECCIÓN AUTOMATIZADA DE CARRETERAS**

En este capítulo se muestran los conceptos y estructura del expediente virtual de la asignatura Optativa 2: Proyección Automatizada de Carreteras en el plan de estudio E de la carrera Ingeniería Civil de Universidad en Holguín, se muestra su diseño y virtualización además la valoración de la pertinencia del expediente en el colectivo de especialistas seleccionados.

### <span id="page-36-1"></span>**2.1 Conceptos básicos para el perfeccionamiento del expediente virtual de la asignatura Optativa 2. Proyección automatizada de carreteras desde la estructura del expediente virtual**

En la Resolución No.47 (2022) del Ministerio de Educación Superior, queda establecido los componentes del expediente de una asignatura: el Modelo del profesional, el plan de Estudio E, el programa de la disciplina a la que pertenece, el programa analítico de la asignatura, el plan calendario, orientaciones para la elaboración de los planes de clase y la relación de los recursos educativos disponibles. El artículo 152.1 de dicha resolución, plantea que "El expediente de la asignatura es el conjunto de documentos y materiales que avalan su preparación metodológica para cada tipo de curso. Es patrimonio del departamento al cual pertenece la asignatura y, por tanto, este nivel de dirección está obligado a proteger esa información y garantizar su actualización, al menos por el tiempo que dure al plan de estudio vigente". (p.40). El artículo 245 plantea que "Los programas analíticos de las asignaturas deben contener al menos, la información siguiente:

- Datos generales (nombre de la asignatura, de la disciplina y de la carrera; su ubicación en el plan de estudio; el fondo de tiempo total y por formas organizativas; así como, la tipología de clases)
- Objetivos generales de la asignatura;
- La relación de temas, definiéndose para cada uno: los objetivos, el contenido, la cantidad de horas y su distribución por formas organizativas y tipos de clase, así como la evaluación parcial cuando corresponda;
- Indicaciones metodológicas y de organización;
- El sistema de evaluación del aprendizaje; y
- La bibliografía básica y complementaria." (p.64)

### **PERFECCIONAMIENTO DEL EXPEDIENTE VIRTUAL DE LA ASIGNATURA OPTATIVA 2: PROYECCIÓN AUTOMATIZADA DE CARRETERAS**

#### FACULTAD DE INGENIERÍA de Holauín **DPTO. CONSTRUCCIONES**

⊔⊣°

Para la revisión de la estructura del expediente virtual de la asignatura se tuvo en cuenta por parte del autor, el documento referente a Estructura mínima a cumplir por los cursos a publicar en el Sistema de Gestión del Aprendizaje (Moodle). Elaborado por los miembros del proyecto III del VLIR. Anexo 5

Esta guía solo contempla los elementos básicos que no deben faltar, lo cual no quiere decir que no se puedan realizar adiciones al mismo. Siempre debe basarse en el principio de lograr una mayor interactividad en los recursos educativos que diseñe y además realizar un buen uso de los sistemas disponibles en la red y universidad.

Se tuvo en cuenta algunos elementos para garantizar una buena calidad en el curso establecidos, tales como:

- Para el diseño de cursos debe utilizarse los recursos educativos almacenados en el repositorio de la red VLIR u otros.
- $\checkmark$  Los recursos educativos deben contener como mínimo: Objetivos de aprendizaje, actividades de (aprendizaje, autoevaluación y evaluación) y descritos por metadatos.
- $\checkmark$  Todo curso debe cumplir con la estructura mínima definida por la red del VLIR.
- $\checkmark$  Para el diseño, producción e implementación de un curso se debe regir por el flujo de producción definido por la red del VLIR.
- $\checkmark$  No se puede publicar un curso a la red sin antes estar certificado por la entidad pertinente (red o universidad).
- $\checkmark$  Se realizarán backup de los cursos semestralmente y serán regidos por las políticas de salva definidas por la red del VLIR.
- Los recursos educativos deben tener un carácter abierto para su publicación (licencia de open access)
- $\checkmark$  Debe estar disponible en el entorno virtual de aprendizaje un manual de usuario de la plataforma.

El proceso de enseñanza – aprendizaje para la formación profesional del Ingeniero Civil desde la asignatura Optativa 2: AutoCAD Civil 3D, deberá considerar las siguientes dimensiones.

Dimensión didáctica formativa profesional:

Permite regular la lógica del proceso de apropiación de contenidos de la profesión con arreglos pedagógicos y didácticos. Estos se evidencian a partir de la sistematización

### **PERFECCIONAMIENTO DEL EXPEDIENTE VIRTUAL DE LA ASIGNATURA OPTATIVA 2: PROYECCIÓN AUTOMATIZADA DE CARRETERAS**

#### FACULTAD DE INGENIERÍA de Holauín **DPTO. CONSTRUCCIONES**

de tareas y proyectos profesionales en alternancia (docencia - inserción laboral investigación). Posibilita transmitir el contenido a partir del vínculo entre la academia con lo laboral e investigativo y extensionista desde la unidad instrucción - educación crecimiento profesional y el uso adecuado de medios (TIC, trabajo profesional, entre otros).

Estarán basados en un proceso de interacción y comunicación social en el que se privilegia el intercambio de experiencias y vivencias con significados y sentidos profesionales y la realización de tareas profesionales en una relación espacio – temporal, definida con la ayuda de recursos materiales y humanos (Alonso, Cruz y Olaya, 2020).

Dimensión socioprofesional formativa:

Fundamenta la dirección del proceso de enseñanza – aprendizaje hacia la valoración del crecimiento profesional que va manifestando el estudiante en su manera de sentir, pensar y actuar, así como el efecto que desde el punto de vista técnico, económico, energético, ambiental y social genera al desarrollo del país y la localidad. Es la forma de manifestación por parte del Ingeniero Civil en formación del desarrollo de conocimientos, habilidades y valores profesionales durante la realización de tareas y proyectos, que cualifican y distinguen el cumplimiento de las exigencias sociolaborales que deberá manifestar en sus modos de actuación.

Dimensión tecnológica formativa profesional:

Orienta y fundamenta la dirección del proceso de enseñanza – aprendizaje a partir de caracterizar la tecnología y recursos que poseen la Universidad y las Unidades Docentes según las exigencias socio-laborales, así como los métodos tecnológicos que en ella se llevan a cabo. Se fundamenta a partir de las relaciones que se producen entre los problemas profesionales evidenciados en el sector de la construcción, y las propuestas que deberá desarrollar el estudiante para cumplir con las exigencias sociolaborales.

Por tanto, en la asignatura, se deben identificar los problemas de proyecto profesionales que siendo representativos y de útil solución para su entorno, se relacionen con el alcance que define el programa de la Disciplina Principal Integradora

### <span id="page-39-0"></span>**2.2 Programa de la asignatura Optativa 2. Proyección Automatizada de Carreteras**

Para el perfeccionamiento del expediente virtual de la Optativa 2: Proyección Automatizada de Carreteras en el plan de estudio E de la carrera Ingeniería Civil de la Universidad de Holguín se procede a la rectificación de las deficiencias encontradas en el programa anterior, los cambios introducidos radicaron, principalmente, en:

- 1. Datos Generales: hubo variaciones en cuanto a la cantidad de horas de la asignatura, el año y el semestre donde se debe impartir;
- 2. Plan Temático: se realizaron modificaciones en la cantidad de horas destinadas a las conferencias; se optó por la planificación de laboratorios y se eliminaron los talleres
- 3. Orientaciones Metodológicas: se realizaron cambios generales puesto que en el nuevo plan de estudios E algunas asignaturas cambiaron de nombre y otras se fusionaron.

Finalmente, se realiza el montaje de una carpeta digital con la planificación de la concepción didáctico-metodológica de las formas de organización de la enseñanza, que se conciben para el desarrollo del programa.

La presentación se realiza por temas donde se ubican las conferencias, y laboratorios que son las formas fundamentales asumidas. Por las características del contenido del programa, se ofrecen los tutoriales que se deben utilizar para la enseñanza del AutoCAD Civil 3D a los estudiantes en formación, como Ingenieros Civiles.

DATOS GENERALES

de Holauín

Plan de Estudios "E"

Currículo Optativo-Electivo

Año: 3ro.

Semestre: 2do.

Tiempo total: 48 hrs.

Práctica Laboral: No tiene

Examen Final: No tiene

PROBLEMA PROFESIONAL

### **PERFECCIONAMIENTO DEL EXPEDIENTE VIRTUAL DE LA ASIGNATURA OPTATIVA 2: PROYECCIÓN AUTOMATIZADA DE CARRETERAS**

Responde al problema profesional referido en el plan de estudios "E" a la: necesidad de formar ingenieros civiles capaces de emplear herramientas de cómputo actuales en el desarrollo de proyectos viales.

### OBJETIVO GENERAL

Diseñar y obtener los planos correspondientes para el desarrollo de un proyecto de obra vial; teniendo en cuenta: topografía, drenaje, volúmenes de movimientos de tierra y las especificaciones orientadas en el proyecto.

### PLAN TEMÁTICO

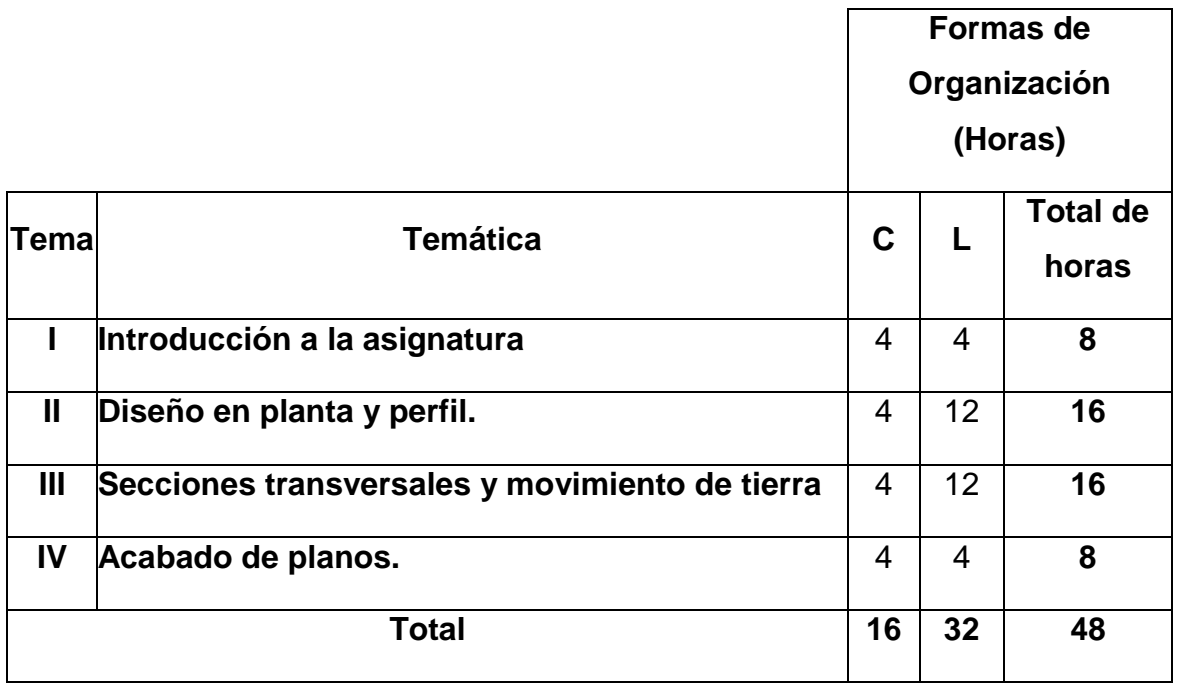

### PLAN ANALÍTICO DE LA ASIGNATURA

### **Tema I: Introducción a la asignatura**

### **I. Problema profesional específico del tema:**

Necesidad de formar ingenieros civiles capaces de emplear herramientas de cómputo de punta en el desarrollo de proyectos viales.

### **II. Objetivo:**

Utilizar los comandos generales del AutoCAD Civil 3D para configurar un dibujo válido en los proyectos de carreteras que contribuya a formar habilidades que desarrollen la independencia en posteriores labores de proyecto.

### **III. Contenido:**

**a) Sistema de conocimientos**

## **PERFECCIONAMIENTO DEL EXPEDIENTE VIRTUAL DE LA ASIGNATURA OPTATIVA 2: PROYECCIÓN AUTOMATIZADA DE CARRETERAS**

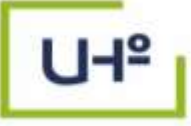

- 1. Introducción a la interfaz del software
- 2. Interrelación del AutoCAD Civil 3D con los proyectos viales y asignaturas recibidas anteriormente.
- 3. Modelos Digitales de Terreno (MDT) como base para los trabajos de cálculo con el AutoCAD Civil 3D
- 4. Funcionamiento interno del programa para la creación de MDT
- 5. Herramientas auxiliares de los MDT para el diseño de vías.

#### **b) Sistema de habilidades**

- $\checkmark$  Manipular los comandos básicos y los menús principales del programa.
- $\checkmark$  Profundizar en el vocabulario técnico en idioma inglés.
- $\checkmark$  Seleccionar las opciones más acertadas para la creación y edición de MDT a partir de los datos que se tienen.

### **c) Sistema de valores:**

Están encaminados a desarrollar en los estudiantes modos de actuación y hábitos de conducta valores como: Dignidad, Patriotismo, Honestidad, Solidaridad, Responsabilidad, Humanismo, Laboriosidad, Honradez, Justicia), haciendo especial énfasis en los siguientes:

- Honestidad
- Responsabilidad
- Humanismo
- Laboriosidad
- Honradez

### **IV. Orientaciones metodológicas**

37 Iniciar la asignatura con una breve introducción a los softwares empleados en los trabajos de proyectos topográficos y viales haciendo particular énfasis en las ventajas del Civil 3D. Mostrar la importancia del elemento punto para cada uno de los trabajos de proyecto y propiciar el debate para comprobar el nivel de conocimientos de asignaturas como Topografía que facilitan la comprensión del funcionamiento interno del software. Realizar las clases de manera teórico práctica, donde el estudiante pueda visualizar y ejecutar en el programa los contenidos explicados durante la conferencia. Orientar los laboratorios de manera tal que tributen al Proyecto de Carreteras. Evaluar mediante preguntas dirigidas y al azar durante las conferencias y

mediante preguntas dirigidas en la clase práctica, contribuyendo a la participación de estudiantes con más bajas calificaciones.

### **V. Bibliografía básica**

Manual de Usuarios Civil 3D. Autodesk (Ayuda del programa)

### **Tema II: Diseño en planta y perfil**

### **I. Problema profesional específico del tema:**

Vías de Comunicación Rurales (carreteras y vías férreas) y Urbanas (calles) e intersecciones a nivel, en condiciones geotécnicas normales y favorables

### **II. Objetivo:**

Trazar la rasante de un proyecto vial tanto en planta como en perfil.

### **III. Contenido:**

### **a) Sistema de conocimientos**:

- $\checkmark$  Comandos y herramientas que permiten el trazado y visualización de alineaciones en planta y perfil.
- $\checkmark$  Edición de los parámetros del diseño geométrico de la vía. Importancia y ventajas que propicia el AutoCAD Civil 3D
- $\checkmark$  Aplicación de conocimientos adquiridos en la asignatura Diseño Geométrico de Obras Viales I y II para el correcto trazado de alineaciones horizontales y verticales.

### **b) sistema de habilidades:**

- $\checkmark$  Manipular los comandos y los menús correspondientes al trazado de alineaciones horizontales y verticales.
- $\checkmark$  Profundizar en el vocabulario técnico de idioma inglés.
- $\checkmark$  Seleccionar las opciones más acertadas para la creación y edición de alineaciones horizontales y verticales a partir de los datos que se tienen.

### **c) Sistema de valores:**

- $\checkmark$  Al desarrollo de las buenas relaciones entre sus compañeros y profesores.
- $\checkmark$  Al respeto a las legislaciones, normas y regulaciones vigentes en el país.
- $\checkmark$  Al respeto de las normas y principios que deben caracterizar la moral y la ética del Ingeniero Civil en nuestra sociedad.
- $\checkmark$  Al cuidado del medio ambiente.

## **PERFECCIONAMIENTO DEL EXPEDIENTE VIRTUAL DE LA ASIGNATURA OPTATIVA 2: PROYECCIÓN AUTOMATIZADA DE CARRETERAS**

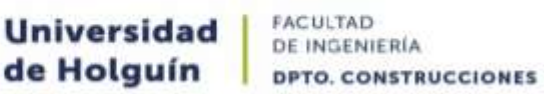

- $\checkmark$  A adquirir disciplina en la asistencia y puntualidad a todas las actividades que se le asignen en la sociedad.
- $\checkmark$  A ser organizados, independientes en el estudio individual, llegando a sentir la necesidad de estudiar y autosuperarse consciente y constantemente.

#### **IV. Orientaciones metodológicas**

U⊣º

Comenzar el tema con un breve recordatorio de los conocimientos adquiridos en la asignatura Diseño Geométrico de Obras Viales I y II. Recordar además contenidos anteriores referentes a comandos básicos y secuencia general de trabajo. Desarrollar las clases de manera teórico práctica, donde el estudiante pueda visualizar y ejecutar en el programa los contenidos explicados durante la conferencia, buscando siempre su vinculación con el Proyecto de Carreteras. Mostrar la importancia de estilos, etiquetas y tablas en el procesamiento de los resultados finales del trabajo de proyección de la rasante. Orientar los laboratorios de manera tal que tributen al Proyecto de Carreteras. Evaluar mediante preguntas dirigidas y al azar durante las conferencias y mediante preguntas dirigidas en la clase práctica, contribuyendo a la participación de estudiantes con más bajas calificaciones. Cerrar el tema con la evaluación de un taller integrador de todos los contenidos impartidos en dicha temática.

#### **V. Bibliografía básica**

Manual de Usuarios Civil 3D. Autodesk (Ayuda del programa)

#### **Tema III: Secciones transversales y movimiento de tierra**

#### **I. Problema profesional específico del tema:**

Selección y aplicación de las tecnologías de construcción adecuadas, incluyendo la selección y el rendimiento de los equipos de construcción, la selección de materiales, asignación de recursos y definición de la secuencia de las actividades, interpretando el diseño y las especificaciones que aparecen en la documentación técnica disponible para vías de comunicación.

Planificación y organización de los trabajos de conservación de las vías de comunicación y las vías férreas.

**II. Objetivo:**

Dibujar las secciones transversales del proyecto vial y obtener los volúmenes de movimiento de tierra correspondientes.

#### **III. Contenido:**

### **a) Sistema de conocimientos**

- Comandos y herramientas que permiten el trazado, edición y visualización de la sección típica de una vía.
- $\checkmark$  Datos correspondientes a cada uno de los elementos de la sección transversal, aplicando conocimientos de asignaturas como Explanaciones y Diseño de Pavimentos.
- Importancia del *corridor* como entidad gestora en el proceso de diseño con el AutoCAD Civil 3D
- $\checkmark$  Reportes de volúmenes de movimientos de tierra correspondientes.

### **b) Sistema de habilidades:**

- $\checkmark$  Manipular los comandos y los menús correspondientes al trazado de secciones transversales y la obtención de volúmenes de movimiento de tierras.
- $\checkmark$  Profundizar en el vocabulario técnico de idioma inglés.
- $\checkmark$  Seleccionar las opciones más acertadas para la creación y edición de secciones transversales.
- $\checkmark$  Analizar y procesar los datos correspondientes a los volúmenes de movimientos de tierra.

#### **c) Sistema de valores:**

Fortalecimiento de una conducta individual y colectiva que refuerce una aptitud ante la vida en las dimensiones intelectual, técnica, ética, estética y político-ideológica:

- $\checkmark$  En la dimensión intelectual: el saber y la laboriosidad y consagración al trabajo.
- $\checkmark$  En la dimensión técnica: la responsabilidad.
- $\checkmark$  En la dimensión ética: el colectivismo.
- $\checkmark$  En la dimensión estética: el amor por lo bien hecho.

### **IV. Orientaciones metodológicas**

Comenzar el tema con un breve recordatorio de los contenidos anteriores demostrando la interrelación entre cada uno de los contenidos recibidos hasta la fecha con los proyectos viales y otras asignaturas estudiadas en el transcurso de la carrera. Desarrollar las clases de manera teórico práctica, donde el estudiante pueda visualizar

### **PERFECCIONAMIENTO DEL EXPEDIENTE VIRTUAL DE LA ASIGNATURA OPTATIVA 2: PROYECCIÓN AUTOMATIZADA DE CARRETERAS**

#### FACULTAD DE INGENIERÍA de Holauín **DPTO. CONSTRUCCIONES**

y ejecutar en el programa los contenidos explicados durante la conferencia, buscando siempre su vinculación con el Proyecto de Carreteras del año. Lograr una mayor motivación de la asignatura a partir de comandos de visualización del *Corridores*. Orientar los laboratorios de manera tal que tributen al Proyecto de Carreteras. Evaluar mediante preguntas dirigidas y al azar durante las conferencias y mediante preguntas dirigidas en la clase práctica, contribuyendo a la participación de estudiantes con más bajas calificaciones.

### **V. Bibliografía básica**

Manual de Usuarios Civil 3D. Autodesk (Ayuda del programa)

### **Tema IV: Acabado de planos.**

### **I. Problema profesional específico del tema:**

Metodologías y procedimientos avanzados para el diseño

### **II. Objetivo:**

Obtener los planos finales del proyecto de carretera, según lo establecido por las normas cubanas vigentes.

### **III. Contenido:**

### **a) Sistema de conocimientos**

 $\checkmark$  Comandos y herramientas que permiten la obtención de tablas, etiquetas y planos necesarios para la entrega final del proyecto vial.

### **b) Sistema de habilidades**

- $\checkmark$  Manipular los comandos y los menús correspondientes a la obtención de planos.
- $\checkmark$  Profundizar en el vocabulario técnico de idioma inglés.

### **c) Sistema de valores:**

Desarrollar valores como Responsabilidad, Disciplina, Respeto, Laboriosidad y Honradez.

Además, contribuir a que con sus acciones:

- En la dimensión intelectual: al saber, la laboriosidad y consagración al trabajo.
- En la dimensión técnica: la responsabilidad, la intransigencia ante lo mal hecho, combatividad y respeto por la eficiencia.
- En la dimensión ética: la honestidad, el colectivismo y el respeto a la naturaleza.
- En la dimensión estética: el amor por lo bien hecho y las iniciativas propias.

# **PERFECCIONAMIENTO DEL EXPEDIENTE VIRTUAL DE LA ASIGNATURA**

**OPTATIVA 2: PROYECCIÓN AUTOMATIZADA DE CARRETERAS**

# de Holauín

⊔⊣°

FACULTAD DE INGENIERÍA **DPTO. CONSTRUCCIONES** 

#### **IV. Orientaciones metodológicas**

Al ser el último tema se debe comenzar con un recordatorio de todos los conocimientos impartidos durante el transcurso de la asignatura, pues además de ello en los planos se recoge toda la información que se fue aprendiendo a lo largo de todo el semestre. Debatir acerca de la importancia del software como herramienta de trabajo en proyectos viales y comparar con los trabajos similares realizados de forma manual en otras asignaturas durante toda la carrera. Cerrar la asignatura con un taller integrador de todos los conocimientos impartidos que se reflejen en la visualización de los planos y que a la vez tribute de manera directa al resultado final del Proyecto de Carreteras. Evaluar mediante preguntas dirigidas y al azar durante las conferencias y mediante preguntas dirigidas en los laboratorios, contribuyendo a la participación de estudiantes con más bajas calificaciones. Evaluar además en la discusión final del Proyecto de Carreteras.

### **V. Bibliografía básica**

Manual de Usuarios Civil 3D. Autodesk (Ayuda del programa)

#### **Orientaciones metodológicas generales**

La asignatura integra los contenidos de las siguientes asignaturas:

*Verticalmente:* Topografía, Diseño Geométrico de Obras Viales I y II, Diseño de Estructuras Viales, Conservación de Obras Viales, Tecnologías de Construcción de Obras Viales y Geotecnia.

*Horizontalmente:* Proyecto de Carreteras.

Para su desarrollo exitoso los estudiantes deben tener los siguientes conocimientos básicos:

- Interpretación de relieves a partir de mapas y planos topográficos, así como construcción y manejo de Modelos Digitales de Terrenos.
- Diseño en planta, perfil y secciones transversales de los elementos de una obra vial.
- Diseño de explanadas para obras lineales.
- Clasificación y propiedades de los suelos.
- Análisis del escurrimiento superficial de las aguas pluviales.
- Emplazamiento de obras de fábrica.

### **PERFECCIONAMIENTO DEL EXPEDIENTE VIRTUAL DE LA ASIGNATURA OPTATIVA 2: PROYECCIÓN AUTOMATIZADA DE CARRETERAS**

 Cálculo de volúmenes de movimiento de tierras y proyectos de organización de obras.

Además, se deben organizar las actividades de manera que en la clase se logre tener como mínimo un ordenador por cada dos estudiantes, y que en estos esté instalado y funcione correctamente el Civil 3D, preferiblemente en su versión 2018.

Fomentar al máximo las estrategias curriculares de idioma inglés aprovechando las ventajas que brida el software al encontrarse en este idioma instalado.

La asignatura contribuye directamente al desarrollo exitoso del Proyecto de Carreteras y puede ser evaluada en el propio acto de defensa del proyecto.

Se deben atender las diferencias individuales de cada estudiante y elevar los niveles cognitivos mediante tareas docentes en los trabajos independientes de cada conferencia.

Además, aprovechar las potencialidades del contenido para trabajar los valores de responsabilidad, el amor a la profesión, laboriosidad y elevar la cultura económica y general.

### **Sistema de Evaluación**

de Holauín

Tendrá en cuenta los resultados obtenidos por el estudiante en los laboratorios, las preguntas de control en clases y la discusión de las entregas parciales del Proyecto de Carreteras.

#### **Bibliografía de consulta**

#### **Textos básicos:**

Manual de Usuarios Civil 3D. Autodesk

#### **Textos de consulta:**

- "Provectos de Ingeniaría con Civil 3D". Autodesk
- Benítez Olmedo, Raúl: Topografía para ingenieros civiles. Tomo I y II. La Habana, 1978.
- Benítez Olmedo, Raúl: Trazado de vías. Editorial ISPJAE. La Habana 1986
- Ing. Juan Antonio Torres Vila "Diseño y construcción de explanaciones.

## **PERFECCIONAMIENTO DEL EXPEDIENTE VIRTUAL DE LA ASIGNATURA OPTATIVA 2: PROYECCIÓN AUTOMATIZADA DE CARRETERAS**

# de Holguín

⊔⊣°

FACULTAD DE INGENIERÍA **DPTO. CONSTRUCCIONES** 

### <span id="page-48-0"></span>**2.3 Valoración de la pertinencia del expediente virtual de la asignatura optativa 2. Proyección Automatizada de Carreteras desde la estructura del expediente virtual en el colectivo interdisciplinar al que pertenece**

En este epígrafe, se exponen los resultados de la valoración realizada por los especialistas seleccionados, para la valoración de la pertinencia del programa de la asignatura Optativa 2 Proyección Automatizada de Carreteras, que se incluye en el expediente virtual que sobre esta se perfecciono. El documento para la validación del programa, se le envió a un total de 10 especialistas, de ellos respondieron 10 para un 100%. Más del 50 % tienen más de 20 años de experiencia, 2 son doctores y profesores titulares, el 60 % tienen la categoría de profesor auxiliar y el grado científico de Máster. El instrumento evaluador para la recogida de criterios y el procesamiento de los datos, se basa en el método de escalonamiento de Likert (anexo 3). El cual se estructura en una escala tipificada de la siguiente forma: Muy Acertado (MA); Acertado (A); Regular (R) (ni acertado ni desacertado); Desacertado (D); Muy Desacertado (MD). A esta escala se le asignan indicadores empíricos o conceptos abstractos. Este método consiste en un conjunto de ítems presentados en forma de afirmaciones o juicios ante los cuales se pide la reacción de los sujetos a los cuales se les pide colaboración. Las escalas que se usarán son las siguientes:

Muy Acertado……………………5 puntos Acertado…………………………4 puntos Ni acertado, ni en desacertado...3 puntos Desacertado……………………..2 puntos

Muy en desacertado……………1 puntos

A continuación, se muestran las respuestas a los ítems emitidas por los especialistas y los resultados cuantitativos de cada uno, así como las sugerencias consideradas en la modificación de la propuesta inicial del programa:

1. Sobre la Visualización del programa a partir de sus datos generales: El 100 % de los especialistas respondió con la categoría muy acertado y no emitieron sugerencias para su modificación.

2. Claridad lograda en la fundamentación del programa: El 100 % de los especialistas respondió con la categoría muy acertado

## **PERFECCIONAMIENTO DEL EXPEDIENTE VIRTUAL DE LA ASIGNATURA OPTATIVA 2: PROYECCIÓN AUTOMATIZADA DE CARRETERAS**

# de Holauín

**UHº** 

FACULTAD DE INGENIERÍA **DPTO. CONSTRUCCIONES** 

3. Pertinencia del mantenimiento del problema profesional generalizador del programa: El 90 % de los especialistas respondió con la categoría muy acertado y el 10% con la categoría acertado. No emitieron sugerencias para su modificación.

4. Pertinencia mantenimiento del objetivo general del programa: El 90% de los especialistas respondió con la categoría muy acertado y el 10 % R o ni acertado, ni desacertado. No emitieron sugerencias para su modificación.

5. Pertinencia del plan temático del programa: El 100 % de los especialistas respondió con la categoría muy acertado y no emitieron sugerencias para su modificación.

6. ¿Cómo se percibe mantener el objetivo general del programa con un enfoque formativo?: El 100 % de los especialistas respondió con la categoría muy acertado.

7. Calidad del plan analítico del programa: tema – problema – objetivo - contenido (sistema de conocimientos, sistema de habilidades, sistema de valores) – Orientaciones metodológicas - bibliografía de consulta (Tema - I). El 100 % de los especialistas respondió con la categoría muy acertado y no emitieron sugerencias para su modificación.

8. Calidad del plan analítico del programa: tema – problema – objetivo - contenido (sistema de conocimientos, sistema de habilidades, sistema de valores) – Orientaciones metodológicas - bibliografía de consulta (Tema - II). El 100 % de los especialistas respondió con la categoría muy acertado y no emitieron sugerencias para su modificación.

9 Calidad del plan analítico del programa: tema – problema – objetivo - contenido (sistema de conocimientos, sistema de habilidades, sistema de valores) – Orientaciones metodológicas - bibliografía de consulta (Tema - II). El 100 % de los especialistas respondió con la categoría muy acertado y no emitieron sugerencias para su modificación.

10. Calidad del plan analítico del programa: tema – problema – objetivo - contenido (sistema de conocimientos, sistema de habilidades, sistema de valores) – Orientaciones metodológicas - bibliografía de consulta (Tema - IV). El 100 % de los especialistas respondió con la categoría muy acertado y no emitieron sugerencias para su modificación.

### **PERFECCIONAMIENTO DEL EXPEDIENTE VIRTUAL DE LA ASIGNATURA OPTATIVA 2: PROYECCIÓN AUTOMATIZADA DE CARRETERAS**

# de Holauín

**UHº** 

11. Pertinencia de las orientaciones metodológicas generales del programa. El 100 % de los especialistas respondió con la categoría muy acertado y no emitieron sugerencias para su modificación.

12. Pertinencia del sistema de evaluación general del programa. El 100 % de los especialistas respondió con la categoría muy acertado y no emitieron sugerencias para su modificación.

13. Pertinencia de la bibliografía de consulta para el desarrollo del programa. El 100 % de los especialistas respondió con la categoría muy acertado y no emitieron sugerencias para su modificación.

14. Aplicación de las estrategias curriculares en el desarrollo del programa. El 100 % de los especialistas respondió con la categoría muy acertado y no emitieron sugerencias para su modificación.

15. Aplicación lograda de las leyes y categorías de la didáctica en el diseño curricular del programa. El 100 % de los especialistas respondió con la categoría muy acertado y no emitieron sugerencias para su modificación.

16. Respeto evidenciado en el diseño curricular del programa de la RM: 47/2022. El 100 % de los especialistas respondió con la categoría muy acertado y no emitieron sugerencias para su modificación.

#### <span id="page-50-0"></span>**Conclusiones parciales capítulo 2**

- El perfeccionamiento del expediente virtual de la asignatura contiene el programa de la asignatura con toda su estructura didáctica, así como el montaje en la plataforma Moodle de la asignatura Optativa 2 Proyección automatizada de carreteras, lo que le permite al profesor que imparta la asignatura fomentar el desarrollo de las habilidades profesionales y valores declarados en el modelo del profesional del Ingeniero Civil
- El proceso de validación del expediente virtual de la asignatura Optativa 2 Proyección automatizada de carreteras demostró su pertinencia, a partir del criterio de especialistas con un alto nivel profesional, cuyas sugerencias permitieron su perfeccionamiento. Esto constituye un paso más en el proceso continuo de su comprobación en la práctica, donde su efectividad en el proceso de enseñanza-aprendizaje sea el criterio de evaluación.

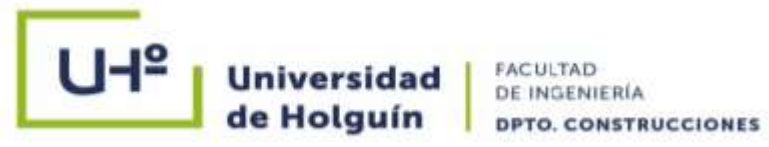

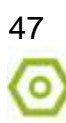

### <span id="page-52-0"></span>**CONCLUSIONES GENERALES**

de Holguín

U⊣º

- 1. Los fundamentos teóricos y metodológicos sistematizados y asumidos como sustento cognitivo del trabajo, resultan de una alta pertinencia para su estudio y aplicación, posibilitando el perfeccionamiento del Programa de la asignatura Optativa 2: Proyección Automatizada de Carreteras del cuarto año de la carrera de Ingeniería Civil, en la Universidad de Holguín.
- 2. El perfeccionamiento del expediente virtual de la asignatura Optativa 2: Proyección Automatizada de Carreteras se respalda en los elementos conceptuales y estructurales establecidos en la Resolución 47 del 2022 del Ministerio de Educación Superior, que responde a la apropiación integrada de los contenidos y el desarrollo de las habilidades declaradas en el modelo del profesional del Plan de Estudio E, en la Universidad de Holguín.
- 3. Las acciones concebidas, a través del método de escalonamiento de Likert validación como instrumento, permitieron constatar la validez de la hipótesis razón por la cual se pudo confirmar su valor social y profesional, así como cumplimentar el objetivo general propuesto en la investigación.

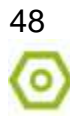

### <span id="page-53-0"></span>**RECOMENDACIONES**

de Holguín

Los resultados obtenidos en el desarrollo de esta investigación permiten realizar las siguientes recomendaciones al departamento de construcciones y la carrera de Ingeniería Civil:

- 1. La dirección del Departamento de Ingeniería Civil de la universidad de Holguín, debe evaluar la pertinencia del programa de asignatura Optativa 2: Proyección Automatizada de Carreteras complementado con el de las asignaturas de viales, por la implicación que tiene con el Proyecto de Carreteras. Por lo que se mantendría en el segundo semestre del 3er año de la carrera Ingeniería Civil en la Universidad de Holguín.
- 2. Asumir esta versión del programa, como el punto de partida para su continuo perfeccionamiento, comenzando por una mayor socialización con docentes y empleadores y aplicándolo en la práctica de la docencia en la carrera de Ingeniería Civil de la Universidad de Holguín, derivando las modificaciones necesarias para lograr mejores aprendizajes en los estudiantes.
- 3. Confrontar esta versión del programa Optativa 2: Proyección Automatizada de Carreteras, con otros programas diseñados anteriormente en diferentes universidades cubanas, como una vía de divulgarlo y continuar perfeccionándolo, a partir de otras referencias.

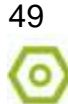

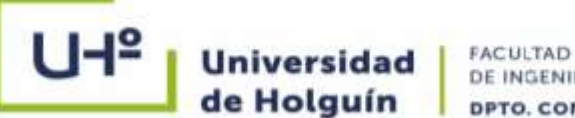

#### DE INGENIERÍA **DPTO. CONSTRUCCIONES**

### **REFERENCIAS BIBLIOGRÁFICAS**

- *¿Conoces la tecnología BIM?* (18 de 9 de 2015). Recuperado el 9 de 2022, de Cymper.com: https://www.cymper.com/blog/conoces-la-tecnologia-bim/
- *¿Qué es AutoCAD Civil 3D?* (11 de 3 de 2020). Recuperado el 8 de 2022, de Autodesk Journal: https://www.autodeskjournal.com/que-es-autocad-civil-3d/
- Addine, F., & otros. (1998). Didáctica y Optimización del proceso de enseñanza aprendizaje. (Material de estudio para el curso homónimo de la Maestría en Educación.
- Addine, F., Recarey, S., Fuxá, M., & Fernández, S. (1998). *Didáctica y optimización del proceso de enseñanza aprendizaje. La Habana.* Cuba: Pueblo y Educación.
- Agustín, L. (2016). Estrategias docentes para el proceso de trabajo BIM. Actas del 16 Congreso Internacional de Expresión Gráfica Arquitectónica. Fundación General de la Universidad de Alcalá.
- Alonso, F., Cruz, M. A., & Olaya, J. J. (2020). Dimensiones del proceso de enseñanza – aprendizaje para la formación profesional. *Edición 83. III Época. ISSN 1814- 151X, XIX. (2*, págs. 17-29,.
- Aníbal, A., Cruz, M., & Ronquillo. (2020). El proceso de enseñanza-aprendizaje profesional: un enfoque actual para la formación del trabajador. Editorial Mar y Trinchera.
- AUTODESK. (14 de 11 de 2013). *MANUAL DEL USUARIO DEL AutoCAD Civil 3D:Plantillas de dibujo.* Obtenido de http://docs.autodesk.com/CIV3D/2014/ESP/index.html?url=filesCUG/GUID-1E5216DA-1735-4FE9-A753- 42C48287808A.htm,topicNumber=CUGd30e34147
- Autodesk. (2014). Transition to 3D Fabrication Workflows.

Autodesk. (2017). BIM and the future of AEC.

- AUTODESK. (22 de 2 de 2018). Obtenido de About AutoCAD Civil 3D Settings: https://knowledge.autodesk.com/support/autocad-civil-3d/learnexplore/caas/CloudHelp/cloudhelp/2017/ENU/Civil3D-UserGuide/files/GUID-89C83685-DC10-4D35-9860-7D56E4EB730A-htm.html
- AUTODESK. (22 de 2 de 2018). *About the Toolspace Settings Tab*. Obtenido de https://knowledge.autodesk.com/support/autocad-civil-3d/learnexplore/caas/CloudHelp/cloudhelp/2018/ENU/Civil3D-UserGuide/files/GUID-89C83685-DC10-4D35-9860-7D56E4EB730A-htm.html
- AUTODESK.Help. (1 de 12 de 2017). *Resumen de las nuevas caracteristicas de AutoCAD 2018*. Obtenido de https://www.google.com/search?q=Resumen+de+las+nuevas+caracteristicas+ de+AutoCAD+2018&ie=utf-8&oe=utf-8&client=firefox-b-ab

Borja Torres, M. A. (2011). *DISEÑO DE PLANTILLAS EN EL SOFTWARE AUTOCAD CIVIL 3D PARA TRABAJOS TOPOGRAFICOS Y DISEÑO DE CARRETERAS SEGÚN NORMAS PERUANAS - PDF*. Obtenido de

50

### **PERFECCIONAMIENTO DEL EXPEDIENTE VIRTUAL DE LA ASIGNATURA**

**OPTATIVA 2: PROYECCIÓN AUTOMATIZADA DE CARRETERAS**

U⊣º

http://docplayer.es/28070288-Diseno-de-plantillas-en-el-software-autocadcivil-3d-para-trabajos-topograficos-y-diseno-de-carreteras-segun-normasperuanas.html

Boza, M. H. (2017). *Informe de validacion de la asignatura.*

- CAD 24. (29 de 03 de 2016). Obtenido de UN POCO DE HISTORIA #Autodesk | CAD24: https://cad24.wordpress.com/2016/03/29/un-poco-de-historia/
- Castañeda, A. E. (2015). Monografía sobre Diseño Curricular. Material Base del curso: Curriculum: teoría, diseño, evaluación. Ciudad de Oberá, Argentina.
- Castellano, D. (2001). Educación, aprendizaje y desarrollo. Curso Evento Internacional Pedagogía 2001.
- Castellano, D. (2003). Estrategias para promover el aprendizaje desarrollador en el contexto escolar. Curso Evento Internacional Pedagogía 2003.
- Colectivo de autores. (2003). Compendio de pedagogía. Editorial Pueblo y Educación, Ciudad de La Habana.
- Colectivo de Autores. (2007). *MES Ciencias Técnicas,Plan de Estudio D Ingeniería Civil(Modalidad Presencial-CRD).*
- Coloma, O. (2008). *Concepción didáctica para la utilización del software educativo en el proceso de enseñanza aprendizaje. Tesis presentada en opción al grado científico de Doctor en Ciencias Pedagógicas.* Instituto Superior Pedagógico José De La Luz y Caballero.
- Cruz, M. (2019). Problemas actuales de la Didáctica de las Ciencias de la Construcción.
- *Definición de diseño curricular - Qué es, Significado y concepto*. (s.f.). Recuperado el 8 de 2022, de https://definicion.de/diseno-curricular/
- Educación Superior, M. (1990). *Plan de estudio C de la Carrera Ingeniería Civil.* La Habana.
- Educación Superior, M. (1999). Plan de Estudios de la carrera Ingeniería Civil.
- Educación Superior, M. (2007). *Plan de estudio D de la Carrera Ingeniería Civil.* La Habana.
- Educación Superior, M. (2018). *Plan de estudio E de la Carrera Ingeniería Civil.* La Habana.
- Escalona, P., Rodríguez, F., & Concepción, R. (2008). El Moodle, una plataforma de apoyo al aprendizaje colaborativo en la Educación Superior Cubana: una experiencia en la Universidad de Holguín.
- Hevia, Á. E. (1997). Monografía sobre Diseño Curricular. "Curriculum: teoría, diseño, evaluación.
- James Wedding, & Dana Probert. (2008). *Mastering AutoCAD Civil 3D 2009.* John Wiley & Sons.

51

⊔⊣°

- Jara Carrera, G. (24 de 7 de 2017). *¿Qué es y para qué sirve AutoCAD Civil 3D?* Obtenido de Linkedin: https://www.linkedin.com/pulse/qu%C3%A9-es-y-parasirve-autocad-civil-3d-gilberto-jara-
- Marinsalta, M., Segurado, A., Cura, R., Girón, P., & Azzurro, A. (2014). Formación en competencias de Ingeniería en contextos profesionales.
- Martínez, M. E., Duarte, N. Y., Nader, V. S., & Hernàndez, C. P. (s.f.). La gestión curricular; procesos y tendencias.
- Ministros, C. (2022). *Resolución 47/2022. Reglamento organizativo del proceso docente y de dirección del trabajo docente y metodológico para las carreras universitarias.* La Habana. Cuba. Ministerio de Justicia.
- Oscar, G. Q., Fátima, A. F., & Juan, T. M. (2006). La didáctica: ciencia del proceso de enseñanza – aprendizaje escolarizado.
- (s.f.). *RC-1002 Obras para el transporte trazado vial.*
- Rosell Puig, W., & González Hourruitiner, A. (11 de 04 de 2012). *Criterios de clasificación y selección de los medios de enseñanza*. Recuperado el 8 de 2022, de Educación Médica Superior: http://www.ems.sld.cu/index.php/ems/article/view/36/32
- Sánchez Santamaría, J., P., S. A., & J, R. P. (2012). Usos pedagógicos de Moodle en la docencia universitaria desde la perspectiva de los estudiantes.
- Silva, H., & Pedro. (2007). El problema de la calidad, el acceso y la pertinencia. Capítulo VI del libro La universidad cubana: el modelo de formación. *Revista Pedagogía Universitaria, XII*(4).
- Silva, H., & Pedro. (2007). Una nueva generación de planes de estudio. Capítulo VII del libro La universidad cubana: el modelo de formación.
- Sitio oficial del Moodle. (s.f.).
- Urbina, M. O. (2019). Crítica a la Disciplina Principal Integradora en el Plan de Estudio E de la carrera Ingeniería Civil. Resultado del cambio de categoría a Profesora Titular.
- Urruaca, E. A. (2014). Programas educativos. Disponible en.
- *'Ventajas de BIM | ¿Por qué usar BIM? | Autodesk'*. (s.f.). Recuperado el 9 de 2022, de Autodesk.es: https://www.autodesk.es/solutions/bim/benefits-of-bim
- Villarini, A. (1996). *El curriculum orientado hacia el desarrollo humano integral.* San Juan, Puerto Rico: Biblioteca del Pensamiento Crítico.
- Zaragoza, N. (2011). Estrategia de dirección a la formación inicial del profesional de la Educación Superior Pedagógica, Técnica y Profesional. Holguín.
- Zayas Carlos M, Á. (1996). El diseño curricular en la Educación Superior Cubana. Asesor Técnico Docente. *Ministerio de Educación Superior, 1*(1).
- Zayas, Á., & Manuel, C. (1999). *La escuela en la vida.* Ciudad de la Habana, Cuba: Editorial Pueblo y Educación.

### **PERFECCIONAMIENTO DEL EXPEDIENTE VIRTUAL DE LA ASIGNATURA OPTATIVA 2: PROYECCIÓN AUTOMATIZADA DE CARRETERAS**

### <span id="page-57-0"></span>**ANEXOS**

U⊣º

<span id="page-57-1"></span>**Anexo No 1: Guía de entrevista a profesores y directivos del Departamento de Ingeniería Civil de la Universidad de Holguín vinculados a la formación de los profesionales.**

Estimados profesores:

Se lleva a cabo una investigación dirigida a elaborar un programa de asignatura optativa, con el objetivo de contribuir la formación de los furos ingenieros civiles en el dominio del Software AutoCAD Civil 3D, el que tiene gran aplicación en el diseño de obras civiles a nivel internacional y una introducción progresiva en Cuba. Es por ello que es importante su opinión y le solicitamos que responda cada una de las preguntas que le formulamos, para que ayude a poseer una visión lo más clara sobre la necesidad de este programa. Gracias

Datos generales:

- a) Responsabilidad que tiene como profesor en el Departamento de Ingeniería Civil de la Universidad de Holguín.
- b) Experiencia como docente y como directivo.
- c) Asignatura que imparte.

#### Cuestionario

- 1. ¿Considera que la formación de los futuros profesionales de la carrera de Ingeniería Civil, están actualizados en el uso de los programas informáticos para el diseño de obras civiles?
- 2. ¿Qué conocimientos tiene de la inclusión en otras universidades del contenido de AutoCAD Civil 3D como parte de la formación de los ingenieros civiles?
- 3. ¿Qué soluciones propone a la dirección de la carrera para actualizar la formación de los ingenieros civiles en el uso de AutoCAD Civil 3D como software de punta en el diseño de obras viales?
- 4. ¿Qué barreras pueden impedir la actualización de los programas de formación de pregrado y postgrado para continuar impartiendo el contenido del software AutoCAD Civil 3D?

53

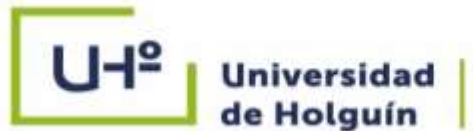

<span id="page-58-0"></span>**Anexo No 2: Instrumento evaluador para la recogida de criterios y el procesamiento de los datos.**

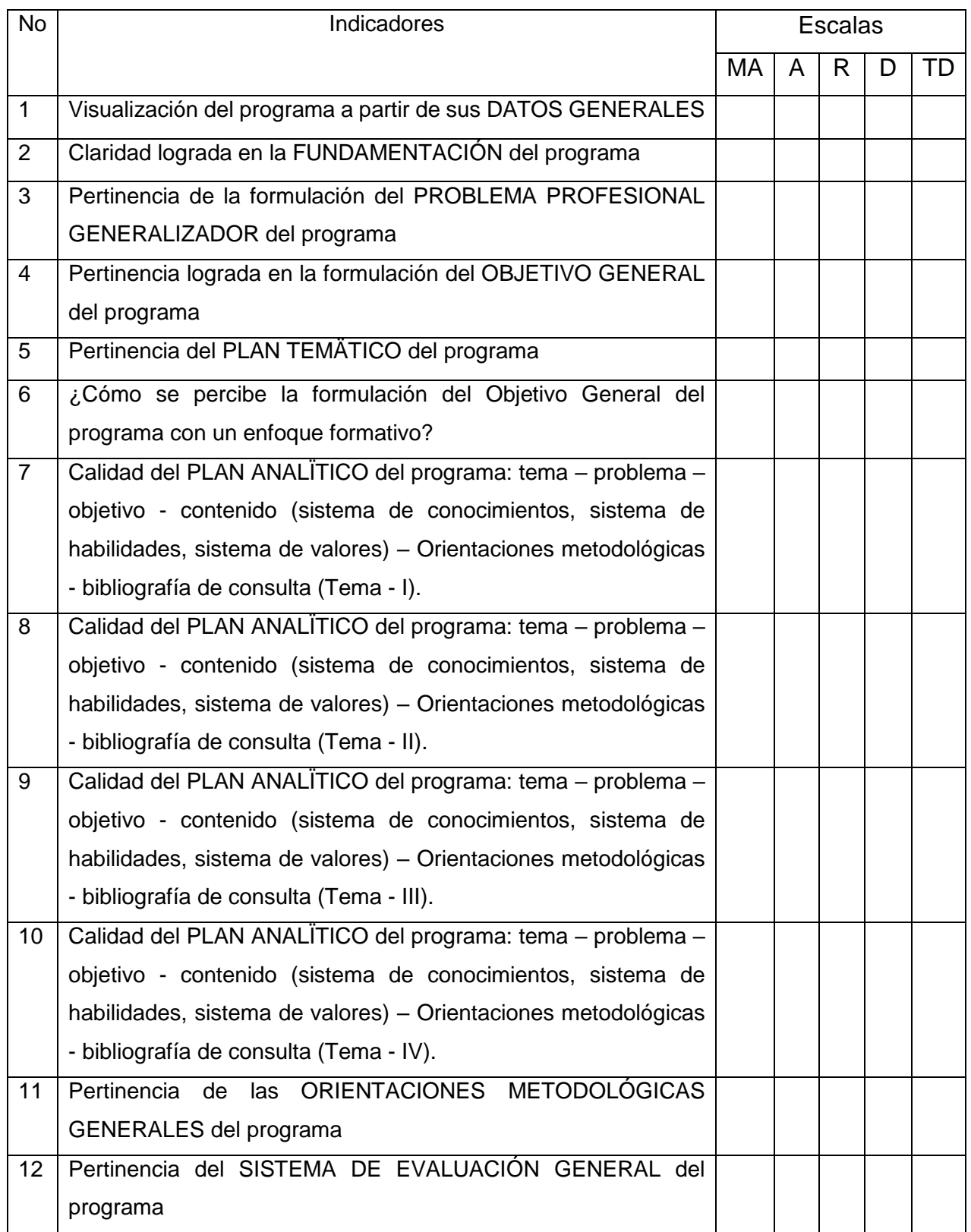

## **PERFECCIONAMIENTO DEL EXPEDIENTE VIRTUAL DE LA ASIGNATURA OPTATIVA 2: PROYECCIÓN AUTOMATIZADA DE CARRETERAS**

54 'o

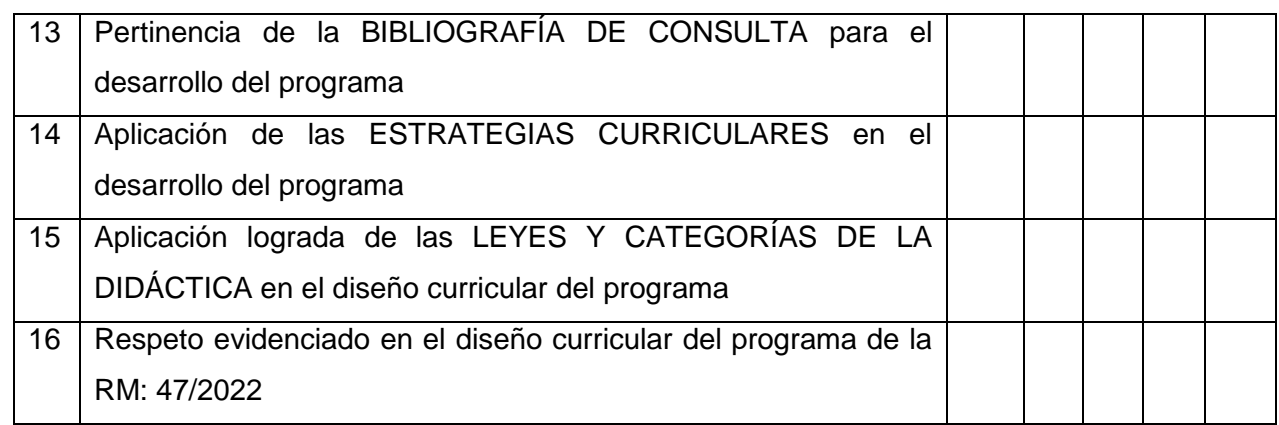

### <span id="page-59-0"></span>**Anexo No 4: Programa de la asignatura Optativa VII: Proyección Automatizada de Carreteras en el plan de estudios D.**

DATOS GENERALES

Plan de Estudios "D"

Currículo Optativo-Electivo

Año: 5to.

U⊣º

Semestre: 1ro.

Tiempo total: 56 horas.

Práctica Laboral: No tiene

Examen Final: No tiene

### FUNDAMENTOS DE LA ASIGNATURA

La realidad cubana actual, así como la evolución de la Educación Superior en Cuba, requiere la formación de profesionales capaces de enfrentar con calidad y prontitud los desafíos, que, como ingenieros le exige la sociedad. Su solución se encuentra indisolublemente ligada a las ventajas que brindan las herramientas de cómputo, que constituyen armas inseparables de los profesionales de hoy. La asignatura, a implementarse en el Plan de Estudios D de la carrera de Ingeniería Civil, facilita la adquisición de conocimientos y habilidades que permitan solucionar, a través de programas CAD, (en este caso Civil 3D), los problemas más comunes y frecuentes sobre el trazado de vías en la vida laboral -planteados en el modelo del profesionalen relación con el diseño geométrico de carreteras. Además, posee una estrecha vinculación con otras asignaturas como son: topografía, puentes y alcantarillas, explanaciones y diseño de pavimentos, pues se ve reflejado en el software la

### **PERFECCIONAMIENTO DEL EXPEDIENTE VIRTUAL DE LA ASIGNATURA OPTATIVA 2: PROYECCIÓN AUTOMATIZADA DE CARRETERAS**

interrelación entre muchos de los conocimientos adquiridos en las mismas y su vinculación con la proyección de obras viales.

PROBLEMA PROFESIONAL

Responde al problema profesional referido en el plan de estudios "D" a la: necesidad de formar ingenieros civiles capaces de emplear herramientas de cómputo de punta en el desarrollo de proyectos viales.

### OBJETIVO GENERAL

Diseñar y obtener los planos correspondientes para el desarrollo de un proyecto de obra vial comprendida dentro del Proyecto Integrador V; teniendo en cuenta: topografía, drenaje, volúmenes de movimientos de tierra y las especificaciones orientadas en el proyecto.

### PLAN TEMÁTICO

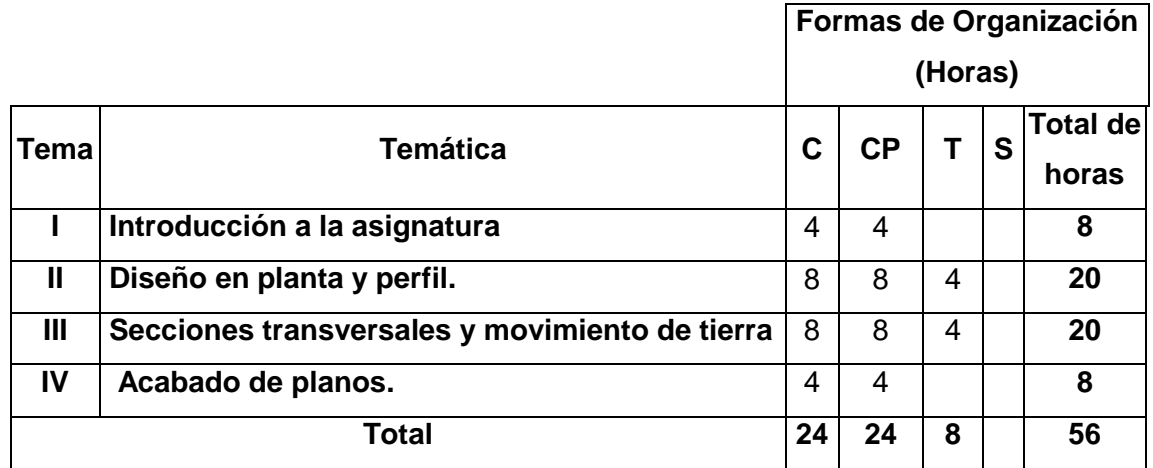

### PLAN ANALÍTICO DE LA ASIGNATURA

### **Tema I: Introducción a la asignatura**

### **VI. Problema profesional específico del tema:**

Necesidad de formar ingenieros civiles capaces de emplear herramientas de cómputo de punta en el desarrollo de proyectos viales.

### **VII. Objetivo:**

Utilizar los comandos generales del AutoCAD Civil 3D para configurar un dibujo válido en los proyectos de carreteras que contribuya a formar habilidades que desarrollen la independencia en posteriores labores de proyecto.

### **VIII. Contenido:**

## **PERFECCIONAMIENTO DEL EXPEDIENTE VIRTUAL DE LA ASIGNATURA OPTATIVA 2: PROYECCIÓN AUTOMATIZADA DE CARRETERAS**

#### **d) Sistema de conocimientos**

- 6. Introducción a la interfaz del software
- 7. Interrelación del AutoCAD Civil 3D con los proyectos viales y asignaturas recibidas en años precedentes.
- 8. Modelos Digitales de Terreno (MDT) como base para los trabajos de cálculo con el AutoCAD Civil 3D
- 9. Funcionamiento interno del programa para la creación de MDT
- 10.Herramientas auxiliares de los MDT para el diseño de vías.

### **e) Sistema de habilidades**

- $\checkmark$  Manipular los comandos básicos y los menús principales del programa.
- $\checkmark$  Profundizar en el vocabulario técnico en idioma inglés.
- $\checkmark$  Seleccionar las opciones más acertadas para la creación y edición de MDT a partir de los datos que se tienen.

#### **f) Sistema de valores:**

Están encaminados a desarrollar en los estudiantes modos de actuación y hábitos de conducta valores como: Dignidad, Patriotismo, Honestidad, Solidaridad, Responsabilidad, Humanismo, Laboriosidad, Honradez, Justicia), haciendo especial énfasis en los siguientes:

- Honestidad
- Responsabilidad
- Humanismo
- Laboriosidad
- Honradez

### **IX. Orientaciones metodológicas**

Iniciar la asignatura con una breve introducción a los softwares empleados en los trabajos de proyectos topográficos y viales haciendo particular énfasis en las ventajas del Civil 3D. Mostrar la importancia del elemento punto para cada uno de los trabajos de proyecto y propiciar el debate para comprobar el nivel de conocimientos de asignaturas como Topografía que facilitan la comprensión del funcionamiento interno del software. Realizar las clases de manera teórico práctica, donde el estudiante pueda visualizar y ejecutar en el programa los contenidos explicados durante la conferencia. Orientar las clases prácticas de manera tal que tributen al Proyecto

57

Integrador V. Evaluar mediante preguntas dirigidas y al azar durante las conferencias y mediante preguntas dirigidas en la clase práctica, contribuyendo a la participación de estudiantes con más bajas calificaciones.

### **X. Bibliografía básica**

Manual de Usuarios Civil 3D. Autodesk (Ayuda del programa)

### **Tema II: Diseño en planta y perfil**

- VI. **Problema profesional específico del tema:** Vías de Comunicación Rurales (carreteras y vías férreas) y Urbanas (calles) e intersecciones a nivel, en condiciones geotécnicas normales y favorables
- VII. **Objetivo:** Trazar la rasante de un proyecto vial tanto en planta como en perfil.

### **VIII. Contenido:**

### **d) Sistema de conocimientos**:

- $\checkmark$  Comandos y herramientas que permiten el trazado y visualización de alineaciones en planta y perfil.
- Edición de los parámetros del diseño geométrico de la vía. Importancia y ventajas que propicia el AutoCAD Civil 3D
- $\checkmark$  Aplicación de conocimientos adquiridos en la asignatura Diseño Geométrico de Carreteras para el correcto trazado de alineaciones horizontales y verticales.

### **e) Sistema de habilidades:**

- $\checkmark$  Manipular los comandos y los menús correspondientes al trazado de alineaciones horizontales y verticales.
- $\checkmark$  Profundizar en el vocabulario técnico de idioma inglés.
- $\checkmark$  Seleccionar las opciones más acertadas para la creación y edición de alineaciones horizontales y verticales a partir de los datos que se tienen.

### **f) Sistema de valores:**

- $\checkmark$  Al desarrollo de las buenas relaciones entre sus compañeros y profesores.
- $\checkmark$  Al respeto a las legislaciones, normas y regulaciones vigentes en el país.
- $\checkmark$  Al respeto de las normas y principios que deben caracterizar la moral y la ética del Ingeniero Civil en nuestra sociedad.
- $\checkmark$  Al cuidado del medio ambiente.
- $\checkmark$  A adquirir disciplina en la asistencia y puntualidad a todas las actividades que se le asignen en la sociedad.

58

# de Holguín

U⊣º

 $\checkmark$  A ser organizados, independientes en el estudio individual, llegando a sentir la necesidad de estudiar y autosuperarse consciente y constantemente.

### **IX. Orientaciones metodológicas**

Comenzar el tema con un breve recordatorio de los conocimientos adquiridos en la asignatura Diseño Geométrico de Carreteras. Recordar además contenidos anteriores referentes a comandos básicos y secuencia general de trabajo. Desarrollar las clases de manera teórico práctica, donde el estudiante pueda visualizar y ejecutar en el programa los contenidos explicados durante la conferencia, buscando siempre su vinculación con el Proyecto Integrador V. Mostrar la importancia de estilos, etiquetas y tablas en el procesamiento de los resultados finales del trabajo de proyección de la rasante. Orientar las clases prácticas de manera tal que tributen al Proyecto Integrador V. Evaluar mediante preguntas dirigidas y al azar durante las conferencias y mediante preguntas dirigidas en la clase práctica, contribuyendo a la participación de estudiantes con más bajas calificaciones. Cerrar el tema con la evaluación de un taller integrador de todos los contenidos impartidos en dicha temática.

X. **Bibliografía básica:** Manual de Usuarios Civil 3D. Autodesk (Ayuda del programa)

### **Tema III: Secciones transversales y movimiento de tierra**

#### **VI. Problema profesional específico del tema:**

Selección y aplicación de las tecnologías de construcción adecuadas, incluyendo la selección y el rendimiento de los equipos de construcción, la selección de materiales, asignación de recursos y definición de la secuencia de las actividades, interpretando el diseño y las especificaciones que aparecen en la documentación técnica disponible para vías de comunicación.

Planificación y organización de los trabajos de conservación de las vías de comunicación y las vías férreas.

#### **VII. Objetivo:**

Dibujar las secciones transversales del proyecto vial y obtener los volúmenes de movimiento de tierra correspondientes.

#### **VIII. Contenido:**

**d) Sistema de conocimientos**

### **PERFECCIONAMIENTO DEL EXPEDIENTE VIRTUAL DE LA ASIGNATURA OPTATIVA 2: PROYECCIÓN AUTOMATIZADA DE CARRETERAS**

- $\checkmark$  Comandos y herramientas que permiten el trazado, edición y visualización de la sección típica de una vía.
- $\checkmark$  Datos correspondientes a cada uno de los elementos de la sección transversal, aplicando conocimientos de asignaturas como Explanaciones y Diseño de Pavimentos.
- Importancia del *corridor* como entidad gestora en el proceso de diseño con el AutoCAD Civil 3D
- $\checkmark$  Reportes de volúmenes de movimientos de tierra correspondientes.

### **e) Sistema de habilidades:**

- $\checkmark$  Manipular los comandos y los menús correspondientes al trazado de secciones transversales y la obtención de volúmenes de movimiento de tierras.
- $\checkmark$  Profundizar en el vocabulario técnico de idioma inglés.
- $\checkmark$  Seleccionar las opciones más acertadas para la creación y edición de secciones transversales.
- $\checkmark$  Analizar y procesar los datos correspondientes a los volúmenes de movimientos de tierra.

### **f) Sistema de valores:**

Fortalecimiento de una conducta individual y colectiva que refuerce una aptitud ante la vida en las dimensiones intelectual, técnica, ética, estética y político-ideológica:

- $\checkmark$  En la dimensión intelectual: el saber y la laboriosidad y consagración al trabajo.
- $\checkmark$  En la dimensión técnica: la responsabilidad.
- $\checkmark$  En la dimensión ética: el colectivismo.
- **IX. Bibliografía básica:** Manual de Usuarios Civil 3D. Autodesk (Ayuda del programa)

### **Tema IV: Acabado de planos.**

- **VI. Problema profesional específico del tema:** Metodologías y procedimientos avanzados para el diseño
- **VII. Objetivo:** Obtener los planos finales del proyecto de carretera, según lo establecido por las normas cubanas vigentes.

60

### **VIII. Contenido:**

**d) Sistema de conocimientos**

 $\checkmark$  Comandos y herramientas que permiten la obtención de tablas, etiquetas y planos necesarios para la entrega final del proyecto vial.

#### **e) Sistema de habilidades**

U⊣º

- $\checkmark$  Manipular los comandos y los menús correspondientes a la obtención de planos.
- $\checkmark$  Profundizar en el vocabulario técnico de idioma inglés.

### **f) Sistema de valores:**

Desarrollar valores como Responsabilidad, Disciplina, Respeto, Laboriosidad y Honradez.

Además, contribuir a que con sus acciones:

- En la dimensión intelectual: al saber, la laboriosidad y consagración al trabajo.
- En la dimensión técnica: la responsabilidad, la intransigencia ante lo mal hecho, combatividad y respeto por la eficiencia.
- En la dimensión ética: la honestidad, el colectivismo y el respeto a la naturaleza.
- En la dimensión estética: el amor por lo bien hecho y las iniciativas propias.

### **IX. Orientaciones metodológicas**

Al ser el último tema se debe comenzar con un recordatorio de todos los conocimientos impartidos durante el transcurso de la asignatura, pues además de ello en los planos se recoge toda la información que se fue aprendiendo a lo largo de todo el semestre. Debatir acerca de la importancia del software como herramienta de trabajo en proyectos viales y comparar con los trabajos similares realizados de forma manual en otras asignaturas durante toda la carrera. Cerrar la asignatura con un taller integrador de todos los conocimientos impartidos que se reflejen en la visualización de los planos y que a la vez tribute de manera directa al resultado final del Proyecto Integrador V. Evaluar mediante preguntas dirigidas y al azar durante las conferencias y mediante preguntas dirigidas en la clase práctica, contribuyendo a la participación de estudiantes con más bajas calificaciones. Evaluar además en la discusión final del Proyecto Integrador V.

### **X. Bibliografía básica**

Manual de Usuarios Civil 3D. Autodesk (Ayuda del programa)

#### **Orientaciones metodológicas generales**

### **PERFECCIONAMIENTO DEL EXPEDIENTE VIRTUAL DE LA ASIGNATURA OPTATIVA 2: PROYECCIÓN AUTOMATIZADA DE CARRETERAS**

La asignatura integra los contenidos de las siguientes asignaturas:

*Verticalmente:* Topografía II, Optativa II (Modelación Digital de Terrenos), Diseño Geométrico de Carreteras, Ingeniería del Tránsito, Geotecnia, Pavimentos, Puentes, Hidráulica Aplicada y Explanaciones.

*Horizontalmente:* Proyecto Integrador V.

Para su desarrollo exitoso los estudiantes deben tener los siguientes conocimientos básicos:

- Interpretación de relieves a partir de mapas y planos topográficos así como construcción y manejo de Modelos Digitales de Terrenos.
- Diseño en planta, perfil y secciones transversales de los elementos de una obra vial.
- Diseño de explanadas para obras lineales.
- Clasificación y propiedades de los suelos.
- Análisis del escurrimiento superficial de las aguas pluviales.
- Emplazamiento de obras de fábrica.
- Cálculo de volúmenes de movimiento de tierras y proyectos de organización de obras.

Además, se deben organizar las actividades de manera que en la clase se logre tener como mínimo un ordenador por cada dos estudiantes, y que en estos esté instalado y funcione correctamente el Civil 3D, preferiblemente en su versión 2018. Las clases deben prepararse en forma de presentaciones para explotar al máximo las potencialidades del laboratorio de computación y contribuir así a mantener al estudiante concentrado en el manejo del ordenador. Fomentar al máximo las estrategias curriculares de idioma inglés aprovechando las ventajas que brida el software al encontrarse en este idioma instalado. La asignatura contribuye directamente al desarrollo exitoso del PI-V y puede ser evaluada en el propio acto de defensa del proyecto. Se deben atender las diferencias individuales de cada estudiante y elevar los niveles cognitivos mediante tareas docentes en los trabajos independientes de cada conferencia.

## **PERFECCIONAMIENTO DEL EXPEDIENTE VIRTUAL DE LA ASIGNATURA OPTATIVA 2: PROYECCIÓN AUTOMATIZADA DE CARRETERAS**

Además, aprovechar las potencialidades del contenido para trabajar los valores de responsabilidad, el amor a la profesión, laboriosidad y elevar la cultura económica y general.

#### **Sistema de Evaluación**

Tendrá en cuenta los resultados obtenidos por el estudiante en las clases prácticas, las preguntas de control en clases y la discusión de las entregas parciales del Proyecto Integrador.

#### **Bibliografía de consulta**

**Textos básicos:** Manual de Usuarios Civil 3D. Autodesk

#### **Textos de consulta:**

- "Proyectos de Ingeniaría con Civil 3D". Autodesk
- Benítez Olmedo, Raúl: Topografía para ingenieros civiles. Tomo I y II. La Habana, 1978.
- Benítez Olmedo, Raúl: Trazado de vías. Editorial ISPJAE. La Habana 1986
- Ing. Juan Antonio Torres Vila "Diseño y construcción de explanaciones

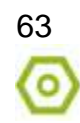